### Towards the Promised Land: Globalization Developments in Web Standards

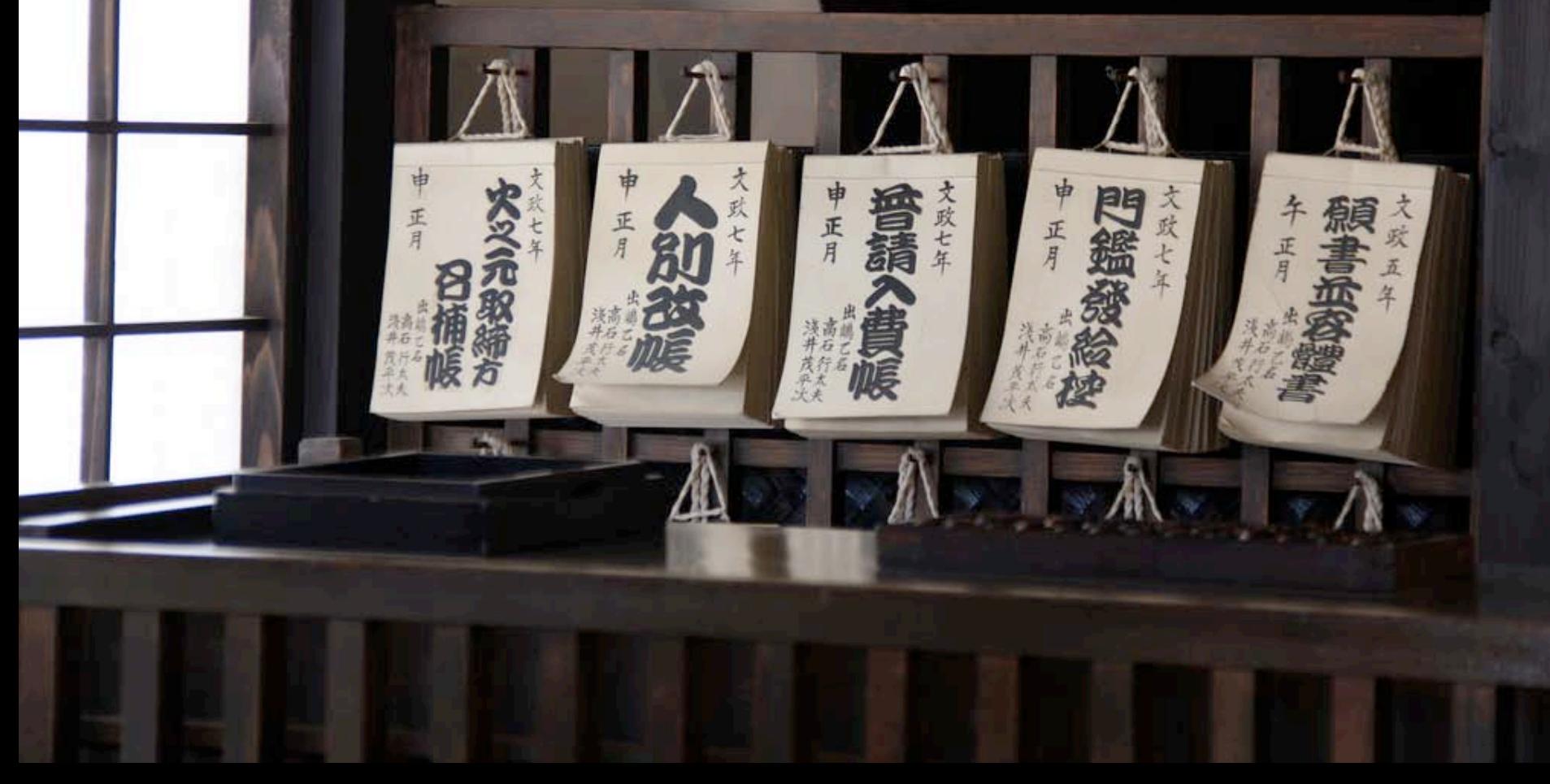

Richard Ishida and Addison Phillips W3C Internationalization Activity Vastly improved or room for improvement?

• Why "the promised land"?

The promise of a multilingual Web is being realized and new W3C specifications help demonstrate that.

… but we've been waiting a long time.

• Why only "towards"

Many features we'll talk about today are not implemented yet or are partially implemented. Many features *are* implemented.

- What issues are more or less solved on the Web?
- What are we doing to address the remaining problems?
- How can you influence the outcomes?

### What do we mean by "HTML5"

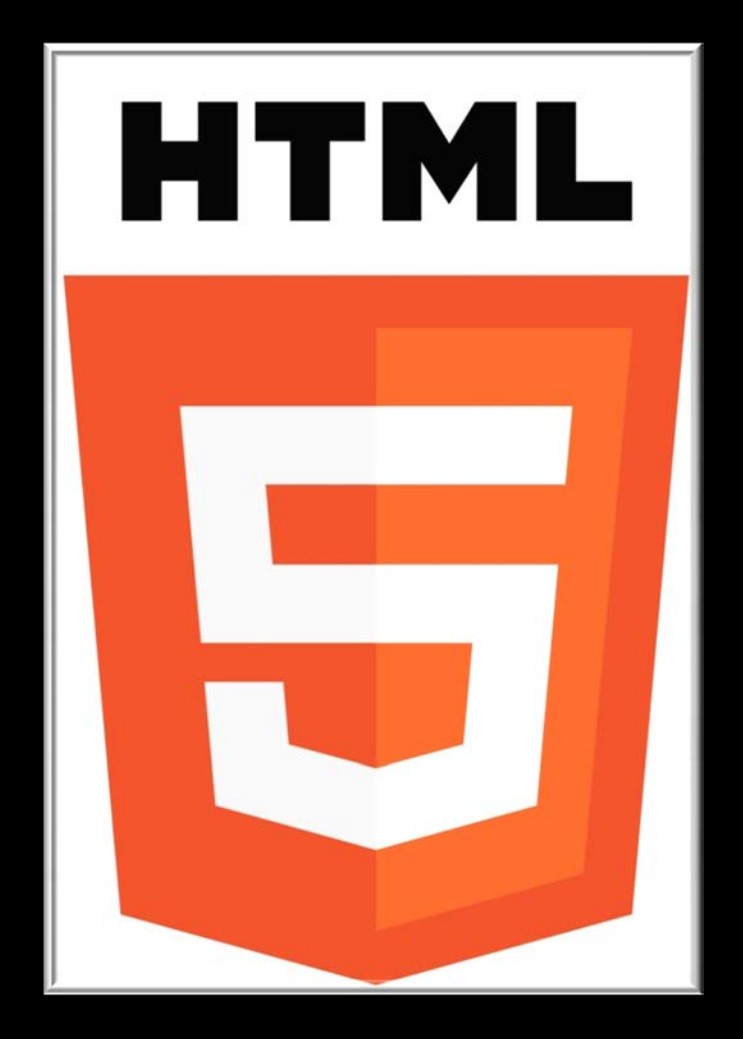

# Characters

Language Date & time Bidirectional text CSS3: Global ready presentation **JavaScript** Widgets and Web apps Best practices

### Unicode

#### جعل شبكة الويب العالميّة عالميّة حقًّا!<br>. وب حہانی رابہ درستی حہانی سازیم! نهبقی طور پر عالمگیر بنانا ق� ی قاسما<br>قاسما �� ی � وبب �و عا��ی **"The Path W3C follows**  <mark>Յամաշխարհային ցանցն իր</mark>ոք համաշխարհային դարձնե<mark>ւը</mark> ᑖᑦᓱᒪ ᐃᑭᐊᖅᑭᕕᒃ ᓯᓚᕐᔪᐊᓕᒫᒥᒃ ᓈᕆᑎᑉᐹ. **to making text on the**  "Дүниежүзілік торды" нағыз ДИИ ЖИНИК ЕТЕМІЗ! "Дүниежүзілік торды" нағыз **Web trülly global is** የዓለም አቀፉን ድር በእውነት አለያ**Unicode."** Κάνοντας τον Παγκόσμιο Ιστό ਵਰਡ ਵਾਈਡ ਵੈਬ ਨੂੰ ਵਾਕਈ ਵਿਸ਼ਵ-ਵਿਆਪੀ ਬਨਾਉਣਾ ! 缔造真正全球通行的万维网 **Tim Berners-Lee**

ליצור מהרשת רשת כלל עולמית באמת!

ˈmeɪkɪŋ ðə wɜːld waɪd wɛb ˈtruːlɪ ˈwɜːldˈwaɪd

ワールド・ワイド・ウェッブを世界中に広げましょう ធ្វេឲ្យវេលវាយវេបមានទូទាងពភពលោកពប្រាកដមេន!

전세계의 월드 와이드 웹으로 만들기!

Gwneud y we fyd-eang yn wirioneddol fyd-eang! การทําให World Wide Web แพรหลายไปทั่วโลกอยางแทจริง འཛམ་ིང་ཡོངས་འེལ་འདི་ ངོ་མ་འབད་རང་ འཛམ་ིང་ཡོངས་�་བ་�གསཔ་བཟོ་བ།

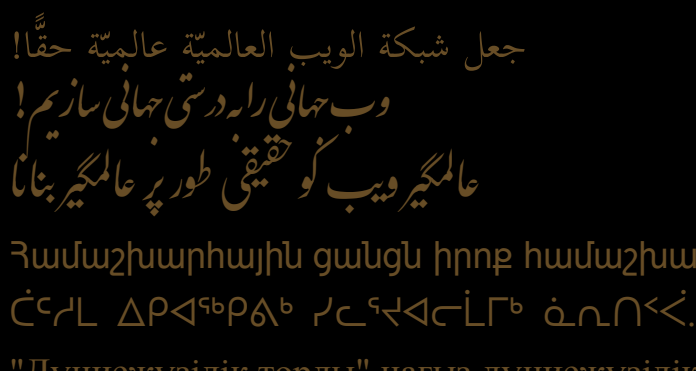

нағыз дүниежүзілік етеміз! वर्ल्ड वाईड वेबलाई यथार्थमै विश्वव्यापी बनाउने የዓለም አቀፉን ድር በእውነት አለም አቀፍ ማድረግ! Κάνοντας τον Παγκόσμιο Ιστό πραγματικά Παγκόσμιο ਵਰਡ ਵਾਈਡ ਵੈਬ ਨੂੰ ਵਾਕਈ ਵਿਸ਼ਵ-ਵਿਆਪੀ ਬਨਾਉਣਾ ! 缔造真正全球通行的万维网 ליצור מהרשת רשת כלל עולמית באמת! ˈmeɪkɪŋ ðə wɜːld waɪd wɛb ˈtruːlɪ ˈwɜːldˈwaɪd ワールド・ワイド・ウェッブを世界中に広げましょう ធ្វេឲ្យវេលវាយវេបមានទូទាងពភពលោកពប្រាកដមេន! 전세계의 월드 와이드 웹으로 만들기!

սշխար<mark>իայի</mark>ն դար

Gwneud y we fyd-eang yn wirioneddol fyd-eang! การทําให World Wide Web แพรหลายไปทั่วโลกอยางแทจริง ব্∈্ষায়ু≍শ্রেষ্ঞার্ট্রিন্ড হ্রাগ্রেম্বর্ম ব্রহ্মায়ুহার্থিয়ে ইন্সাপ্রায়ন্ড্রা

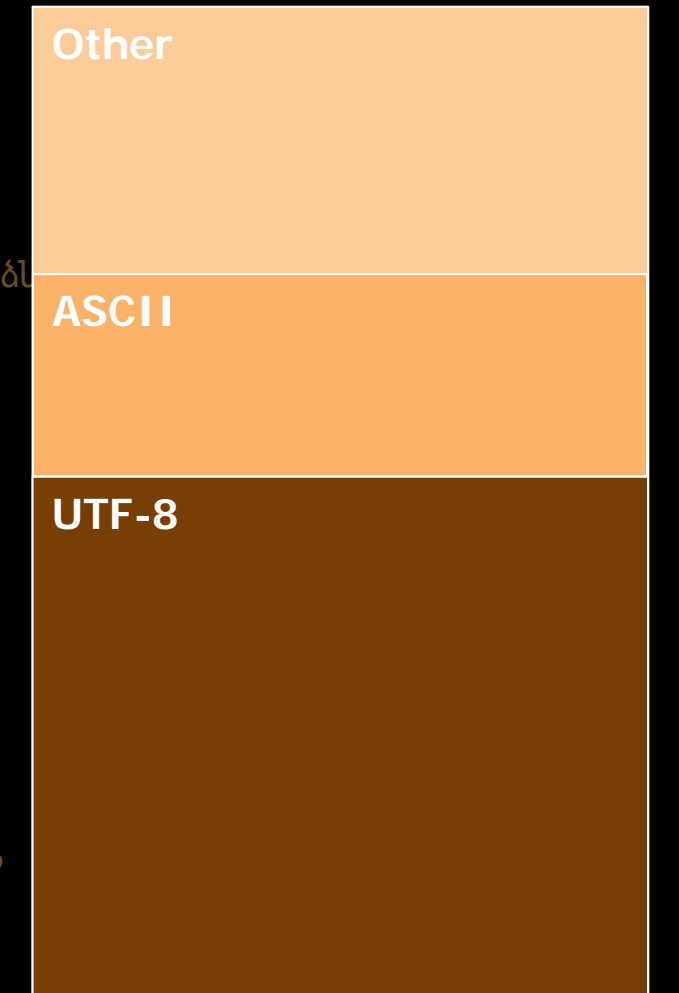

### **Unicode on the Web**

### Encoding declarations

```
<!DOCTYPE HTML PUBLIC "-//W3C//DTD HTML 4.01//EN" 
 "http://www.w3.org/TR/html4/strict.dtd"> 
<html lang='en'>
<head>
<meta http-equiv="Content-Type" content="text/html; charset=utf-8" />
</head>
```

```
<DOCTYPE html>
```
 $<$ html $>$ 

...

<head>

```
<meta charset=utf-8>
```
</head>

...

- Strong encouragement to use UTF-8.
- New meta charset declaration. Either approach will work, but check you don't have both.
- Must be completely within the first 1024 bytes of the file.

### Polyglot documents

```
\langle 2xml vers<sup>t</sup>, \eta="1.0" encoding="utf-8"?>
<!DOCTYPE html>
<html lang="en" xml:lang="en" xmlns="http://www.w3.org/1999/xhtml">
<head>
\epsilon / \epsilon -meta charset = "utf-8" / \epsilon</head>
            \frac{1}{\sqrt{2}}
```
...

- Strong encouragement to use UTF-8.
- New meta charset declaration. Either approach will work, but check you don't have both.
- Must be completely within the first 1024 bytes of the file.

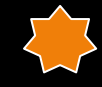

• Polyglot documents use UTF-8 only, but no XML declaration.

### UTF-16 documents

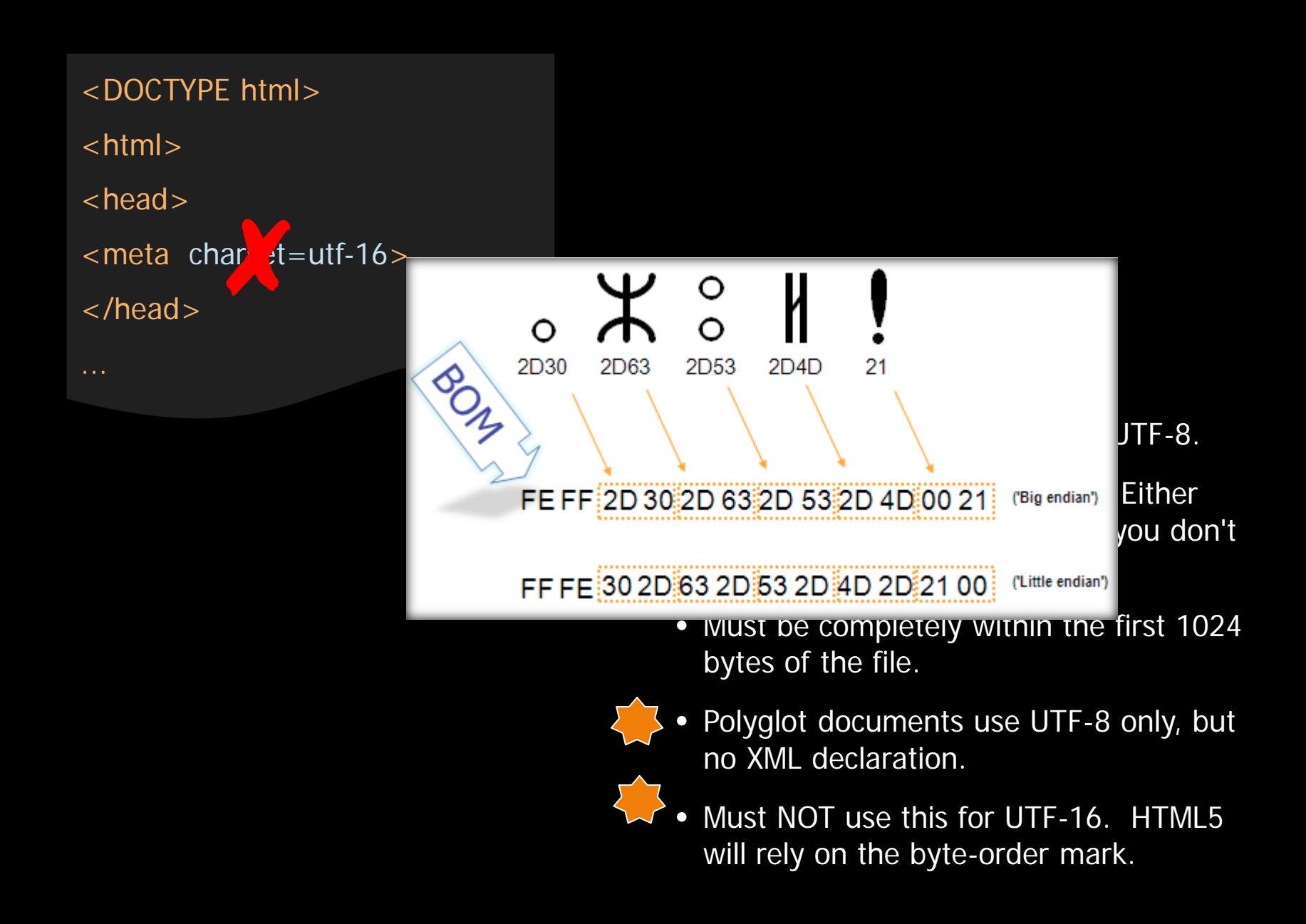

### charset attributes

<link rel="stylesheet" chantet="Windows-1251" href="mystyles.css" type="text/css"> a et

See our <a href="/mysite/mydoc.html" charget="ISO-8859-1">list of publications</a>. of publications</a>.

- Not well supported by browsers.
- Hard to ensure it continues to be correct.
- There are better ways to do it.

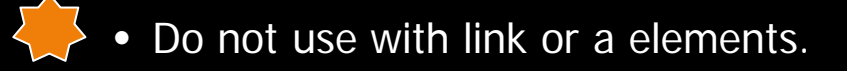

• Ok for script element.

### Unicode versions and ids

 $\langle \text{h2}\rangle \langle \text{a} \text{ id}=\text{``6}$   $\text{kg}$   $\langle \text{m} \rangle$   $\langle \text{m} \rangle$  Extensible Markup Language (XML) 1.0 (Fifth Edition)  $\exp(\cos(\theta)$ ოსურათი $\cos(-a)$  This version:

 $p\geq 2$  href="/wiki/ $y$ and Netscape storay@textuality.com>  $\text{class}=\text{"mw-redircdirect"}$  $\frac{\partial}{\partial \omega}$ ოების ოჯახს ეკუ $\epsilon$  The previous errata for this document, are also available.  $\partial$ mga several was every this document is also available in these non-normative formats: XML and XHTML with color-coded revision indicators. ფონზე შავი ლაქები აყრია

### W<sub>3</sub>C\*

http://www.w3.org/TR/2008/REC-xml-20081126/

http://www.w3.org/TR/xml/

#### **Previous versions:** http://www.w3.org/TR/2008/PER-xml-20080205/ http://www.w3.org/TR/2006/REC-xml-20060816/

The Extensible Markup Language (XML) is a subset of SGML that is completely described in this document. Its goal is to enable generic SGML to be served, received, and processed on the Web in the way that is now possible with HTML. XML has been designed for ease of implementation and for interoperability with both SGML and HTML.

#### **Status of this Document**

This section describes the status of this document at the time of its publication. Other documents may supersede this document. A list of current W3C publications and the latest revision of this technical report can be found in the W3C technical reports index at http://www.w3.org/TR/.

This document specifies a syntax created by subsetting an existing, widely used international text processing standard (Standard Generalized Markup Language, ISO 8879:1986(E) as amended and corrected) for use on the World Wide

(Standard Generalized Markup Language, ISO 8879:1986(E) as amended and corrected) for use on the World Wide This document specifies a syntax created by subsetting an existing, widely used international text processing standard

technical reports index at http://www.w3.org/TR/.

document. A list of current W3C publications and the latest revision of this technical report can be found in the W3C This section describes the status of this document at the time of its publication. Other documents may supersede this

### Normalization

# NFD Iंzelítõuंl NFC Ízelítőül

Ha a világ beszélni akarna, Unicode-ul szólalna meg. Regisztráljon már most a Tizedik Nemzetközi Unicode Konferenciára, melyet 1997. március 10-12-én rendeznek Meinz-ban, Németországban. Ezen a konferencián az iparág több neves szakértője is résztvesz. Ízelítőül a témákból: a világháló és a Unicode nemzetközisítése és lokalizálása, a Unicode alkalmazása működő rendszerekben és alkalmazásokban, szövegelrendezésnél, és többnyelvű számítógépeken.

### **Character Model for the World Wide Web**

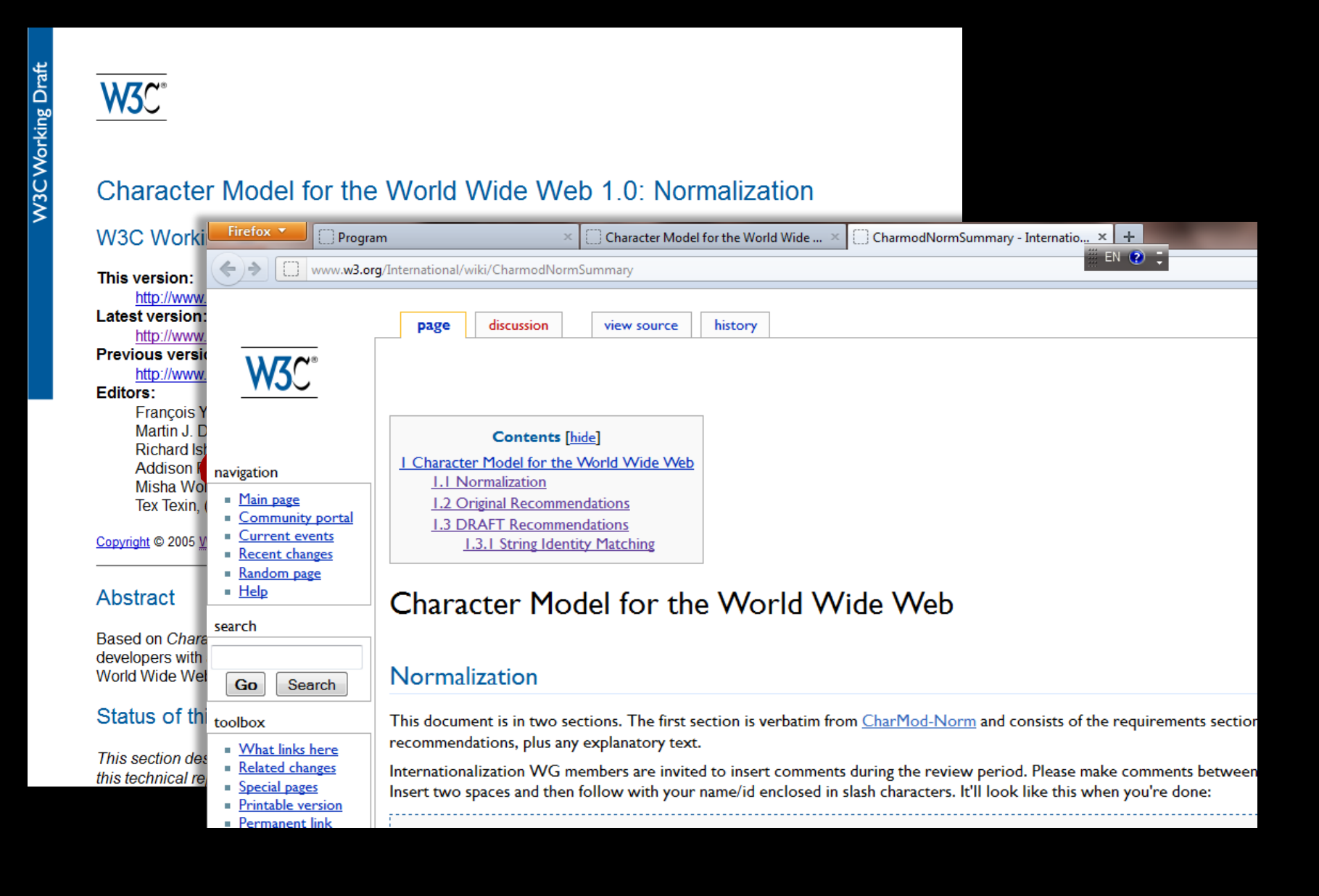

### Web resource identifiers

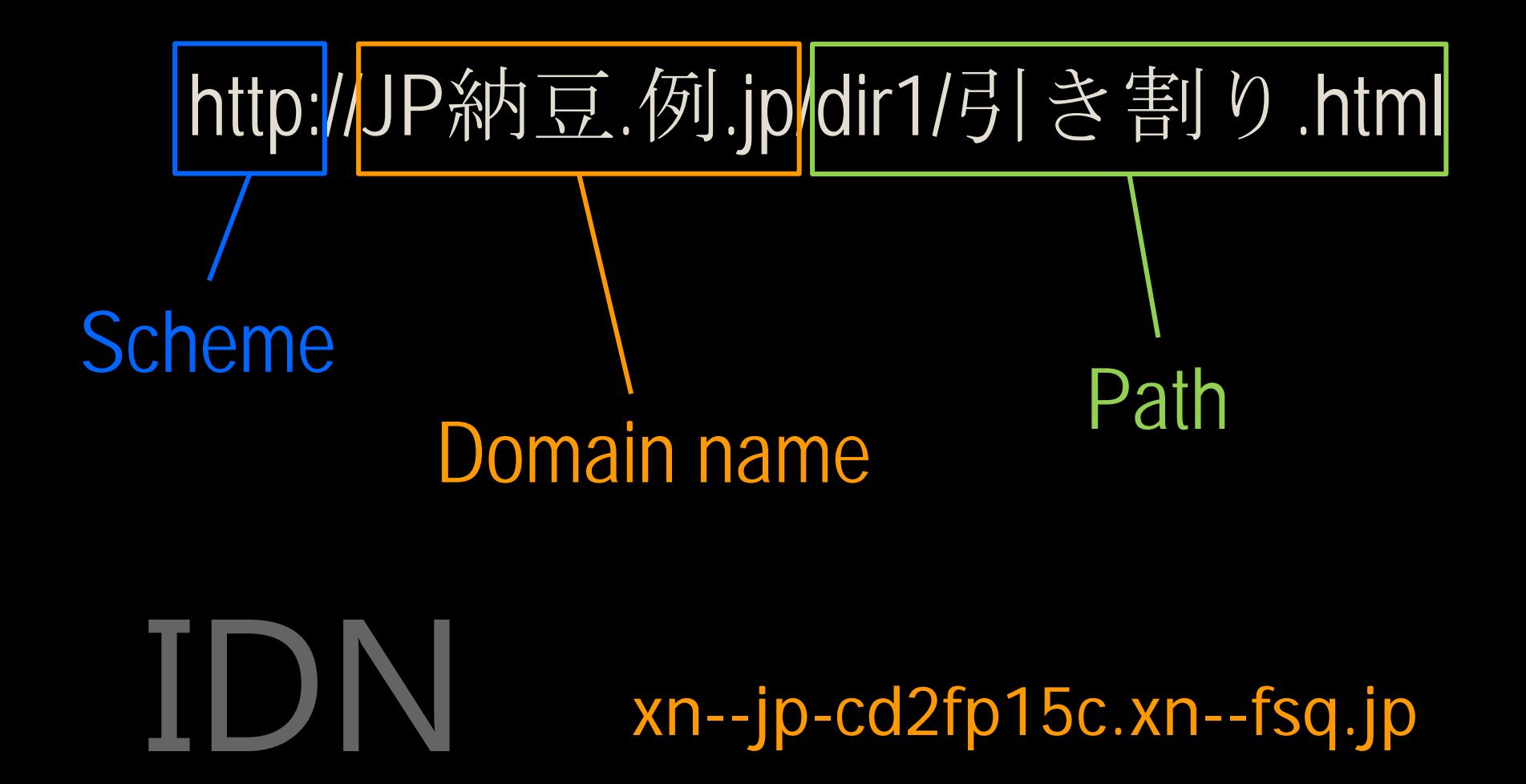

### Web resource identifiers

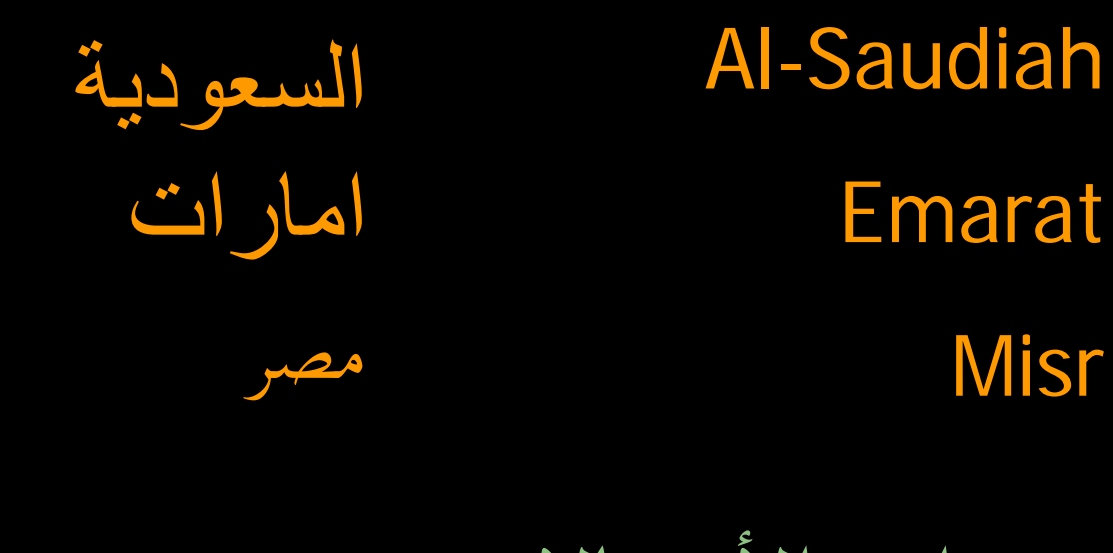

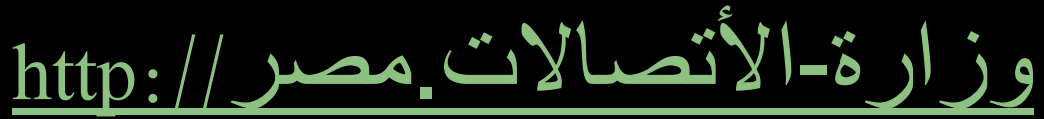

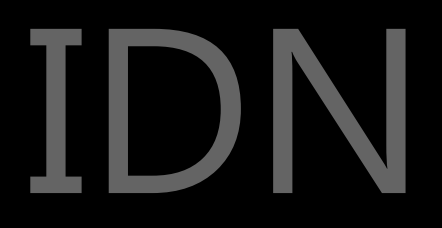

### Web resource identifiers

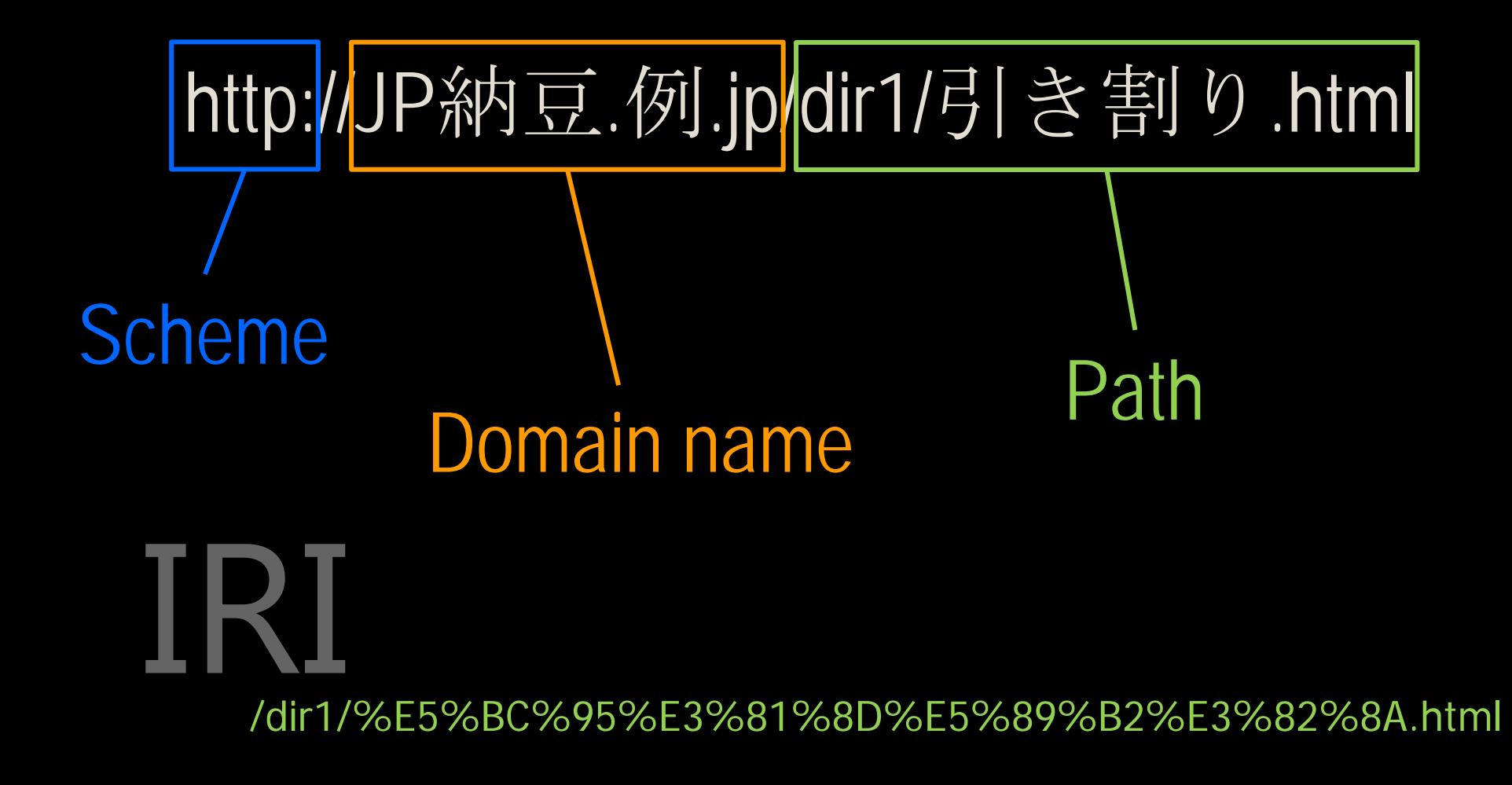

### **Characters**

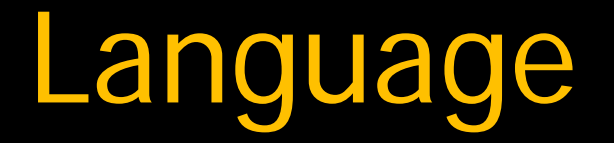

Date & time Bidirectional text CSS3: Global ready presentation **JavaScript** Widgets and Web apps

### Language declarations

<DOCTYPE html> <html lang=it> <head> <meta http-equiv=Content-Language content="en, it"> </head>

- Attributes indicate the language of text inside that element for text processors. Only one language value allowed.
- Meta elements indicate the language of the expected readership. Multiple languages are ok.
- Attributes override other declarations.

### Language declarations

<DOCTYPE html> <html lang=it> <head> <meta http-equiv=Con int-Language content="en, it"> </head> ✘

- Attributes indicate the language of text inside that element for text processors. Only one language value allowed.
- Meta elements indicate the language of the expected readership. Multiple languages are ok.
- Attributes override other declarations.

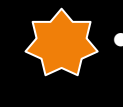

• The meta element with Content-Language is now non-conforming.

### BCP 47 improvements

- Basis for Java7, JavaScript, PHP, .Net and other locales
- -u- extension

– Unicode Locales (RFC 6067)

• :lang pseudo-attribute

– CSS selection

- -t- extension
	- Transliterations and transformations (Internet-Draft in Last Call)

**Characters** 

Language

## Date & time

Bidirectional text CSS3: Global ready presentation **JavaScript** Widgets and Web apps Best practices

### New to HTML5

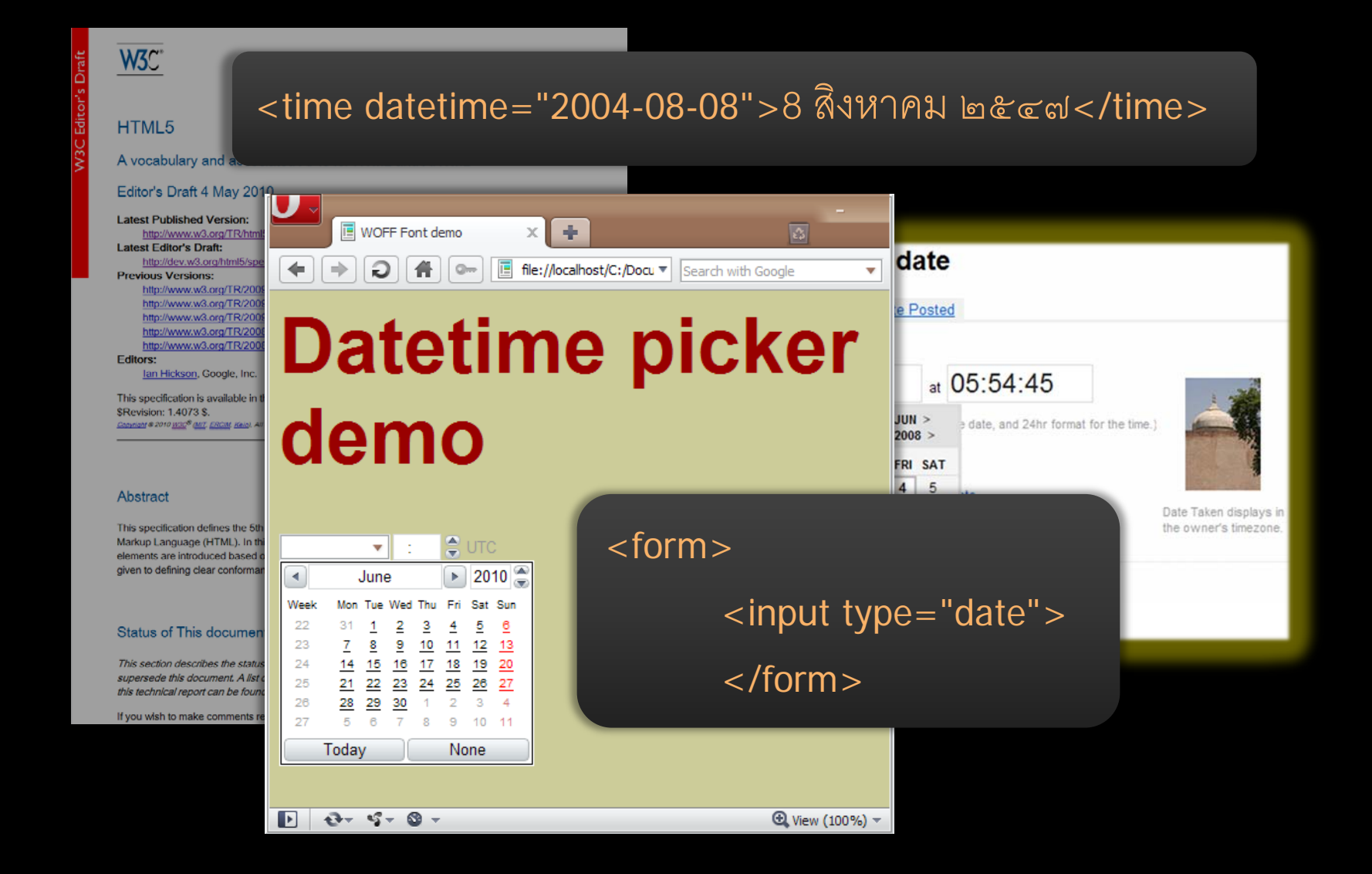

### Locale sensitivity

- Still an issue for the Web
	- Date pickers not locale or language sensitive
	- No markup-based control over format
	- Time zone support is spotty

**Characters** 

Language

Date & time

# Bidirectional text

CSS3: Global ready presentation **JavaScript** Widgets and Web apps Best practices

### Bidirectional text support

# C3Wنشاط التدويل، ✘ نشاط التدويل، C3W ✔

<description dir="rtl">W3C ، التدويل ماك $<$ /description >

### Bidi isolation for inserted text

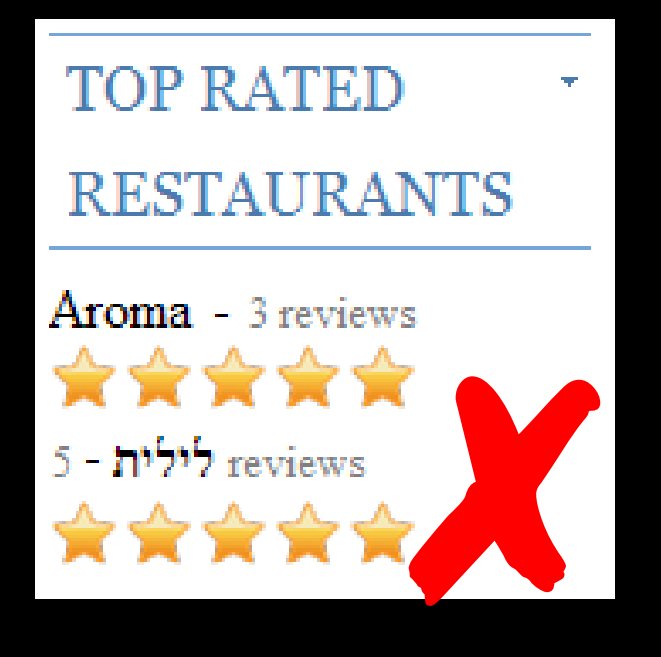

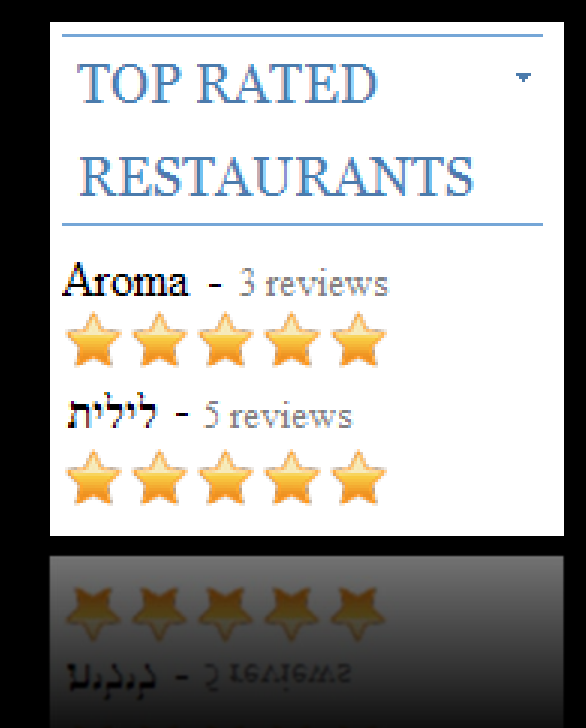

### <span dir=rtl>לילית>/span> - 5 reviews

### Bidi isolation for inserted text

- CSS3 added the "isolate" value to the unicodebidi property.
- HTML5 adds a new <bdi> element, with unicodebidi:isolate in the default stylesheet.
- (The <output> element behaves the same way.)

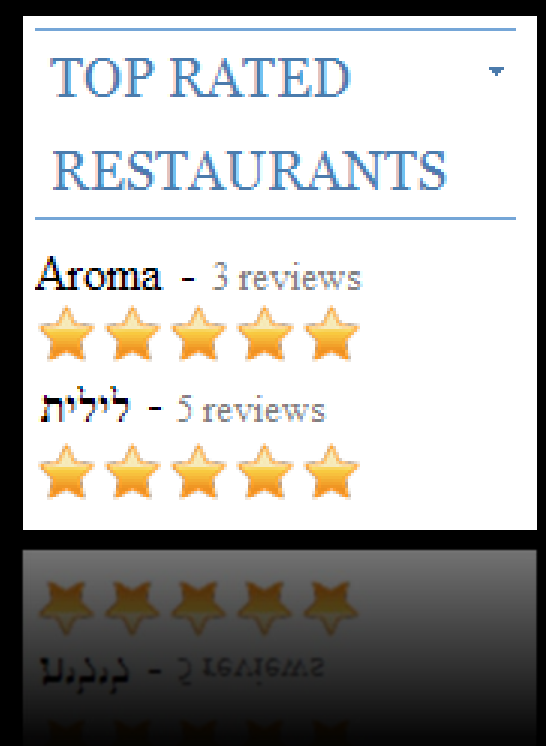

### <p><bdi>לילית>/bdi> - 5 reviews</p>

### Determining direction at run time

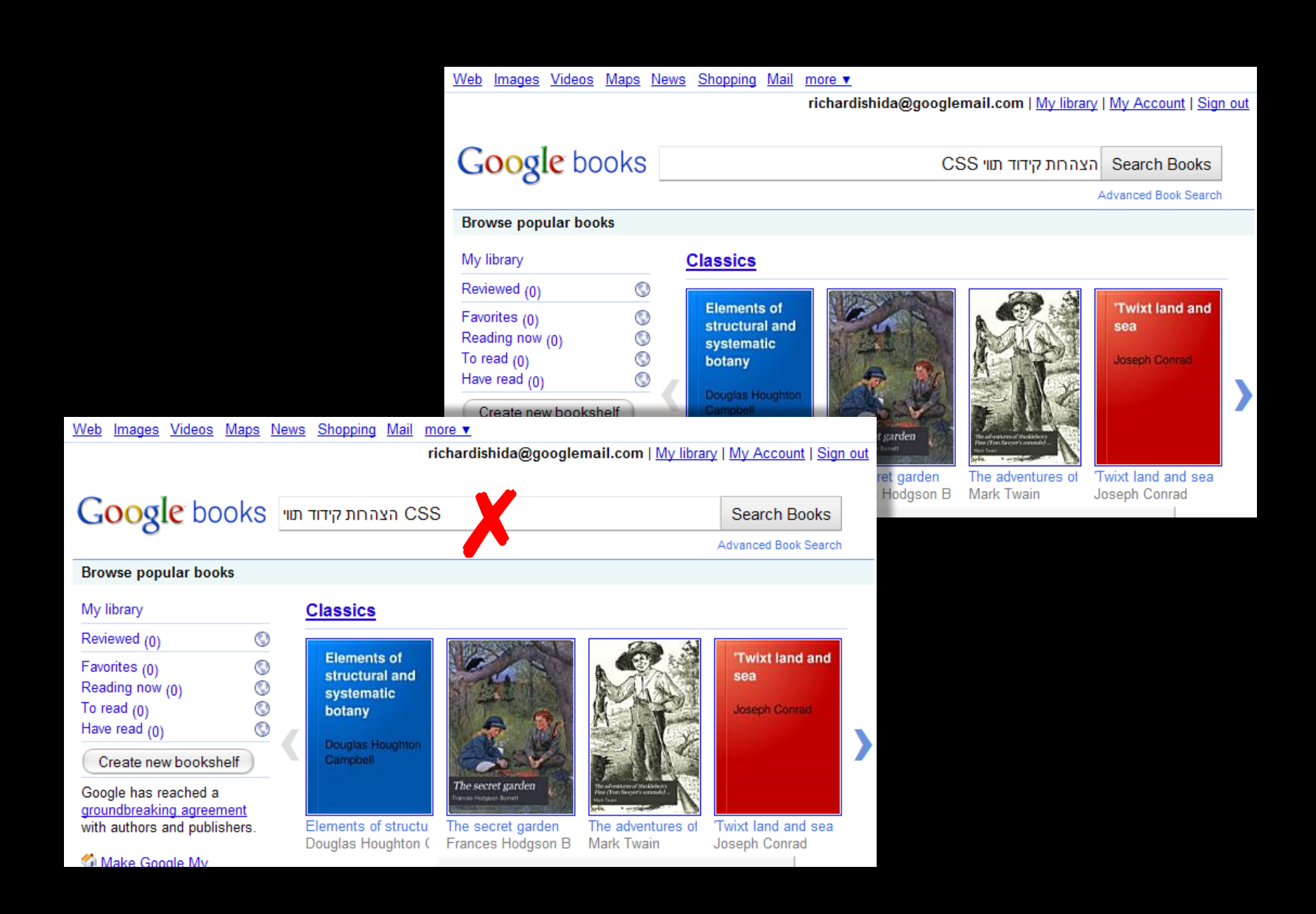

### Determining direction at run time

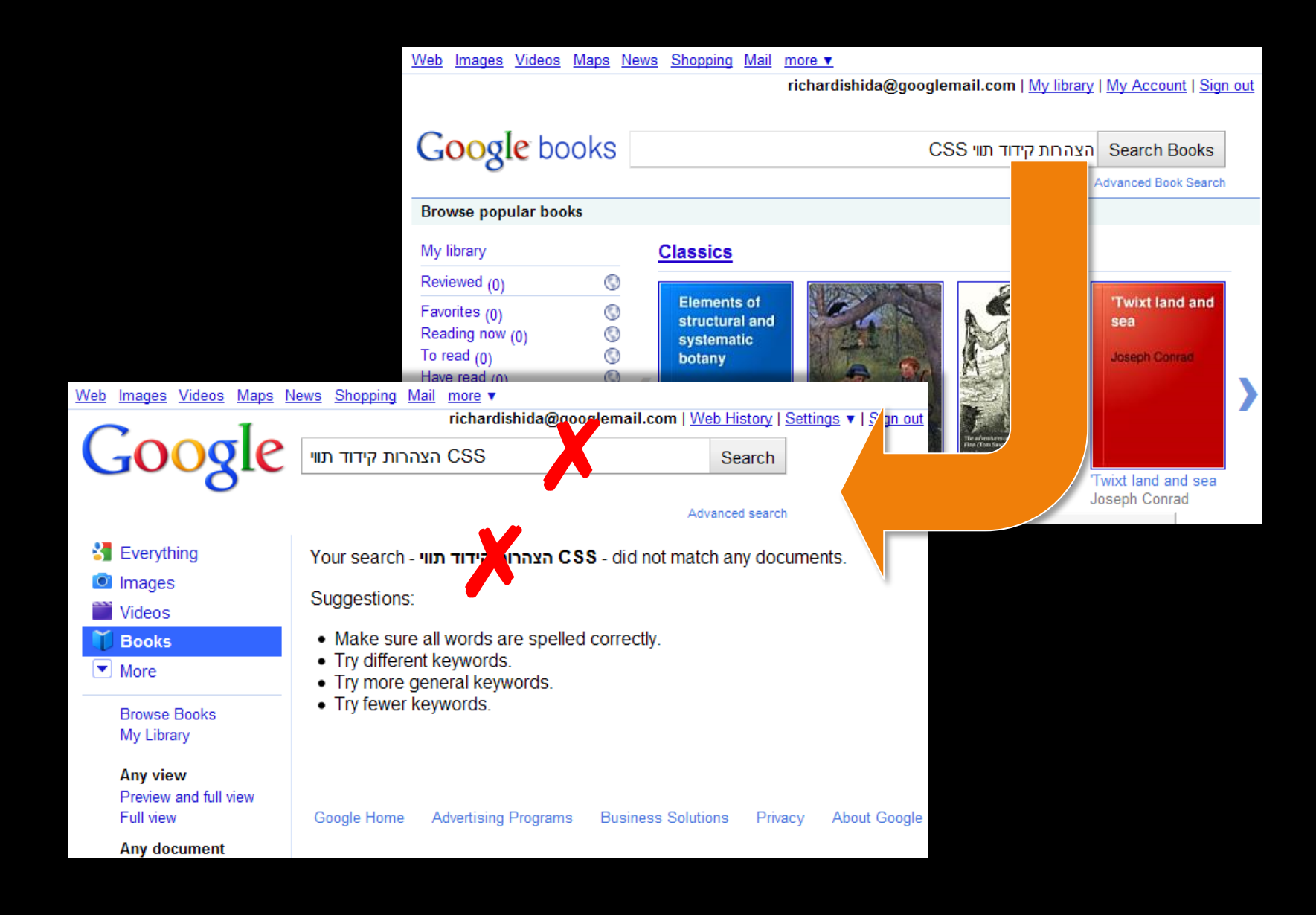

### Determining direction at run time

- HTML5 adds new "auto" value for the dir attribute.
- dir=auto sets the unicode-bidi CSS property to to "isolate".
- CSS3 adds a "plaintext" value to the unicode-bidi property to allow perparagraph auto-direction, primarily for use on  $\lt$ textarea $>$  and  $\lt$ pre $>$ elements.
- It estimates a direction according to

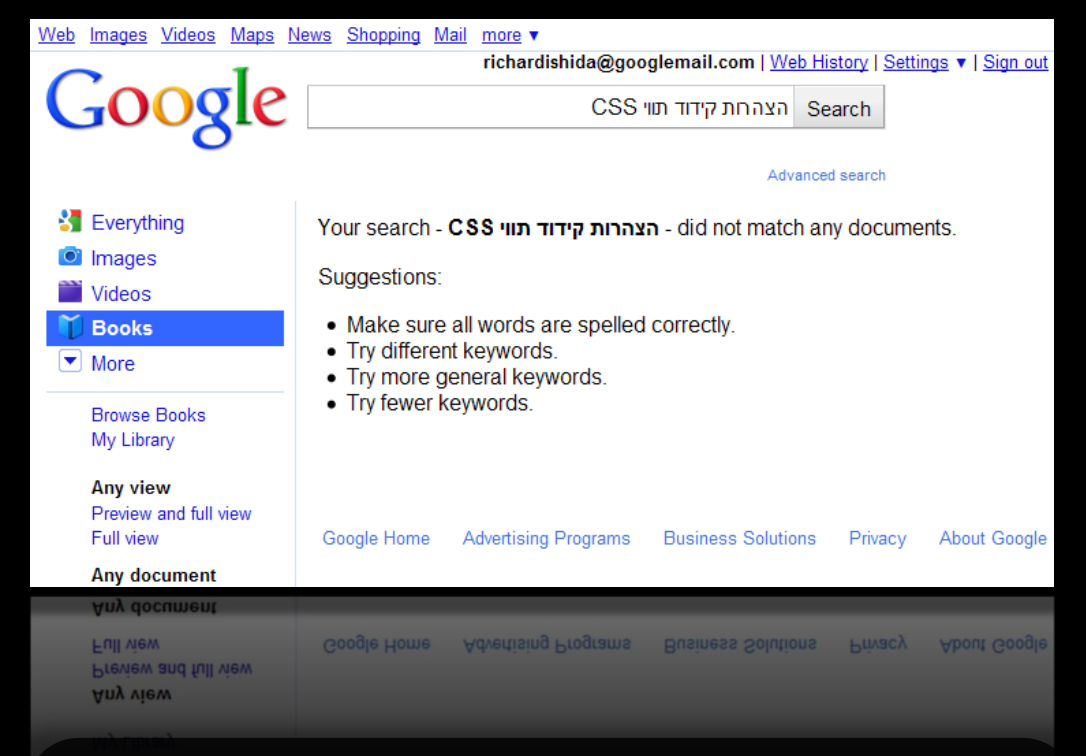

the UBA method. <p>Your search - <span class=booktitle  $dir = auto$ יוות דודיק תורהצה CSS</span> - did not match any documents.</p>

### Other bidi changes

- Reporting the chosen direction of  $\langle$  input $\rangle$ and <textarea> in form submissions
- < br > should should serve as a bidi separator
- Block elements as bidi separators
- <title> should support the dir attribute
- < option > should support the dir attribute and be displayed accordingly both in the dropdown and after being chosen

• ...

**Characters** Language Date & time Bidirectional text

# CSS3: Global ready presentation

**JavaScript** Widgets and Web apps Best practices

#### CSS3 module: line

#### Editor's Draft 23 February 2008

#### This version:

[no permanent URL] **Latest version:** 

http://www.w3.org/TR/css3-linebox Previous version:

#### http://www.w3.org/TR/2002/WD-css3-linebox-20020515/

**Editors:** Michel Suignard (Microsoft) (until February 2003) Eric A. Meyer (until February 2003) L. David Baron (Mozilla Corporation) (from March 2003)

#### Authors:

Original CSS2 authors, and Bert Bos (W3C) Michel Suignard (Microsoft) Steve Zilles (Adobe) L. David Baron (Mozilla Corporation)

Copyright @ 2008 W3C\* (MIT, ERCIM, Kelo), All Rights Reserved. W3C liability, trademark and doct

#### Abstract

The CSS formatting model provides for a flow of elements and text inside of a container to be wrapped into lines. The formatting of elements and text within a line, its positioning in the inline progression direction, and the breaking of lines are described in [CSS3TEXT]. This module describes the positioning in the block progression direction both of elements and text within lines and of the lines themselves. This positioning is often relative to a baseline. It also describes special features for formatting of first lines and drop caps. It extends on the model in  $[CSS2]$ 

#### **Status of This Document**

This is a public copy of the editors' draft. It is provided for discussion only and may change at any moment. Its publication here does not imply endorsement of its contents by W3C. Don't cite this document other than as work in progress.

The (archived) public mailing list www-style@w3.org (see instructions) is preferred for discussion of this specification. When sending e-mail, please put the text "css3-linebox" in the subject, preferably like this: "[css3-

> Implementers of user agents need to be prodded by the public to support the developing marketplace !

hanging

alphabetic

 $Jd\sigma$ 

भारत में अगर कोई

प्रामयो

 $37 - 2$ 

### Writing Mode

CSS3 has a new module for "writing mode" that supports vertical text.

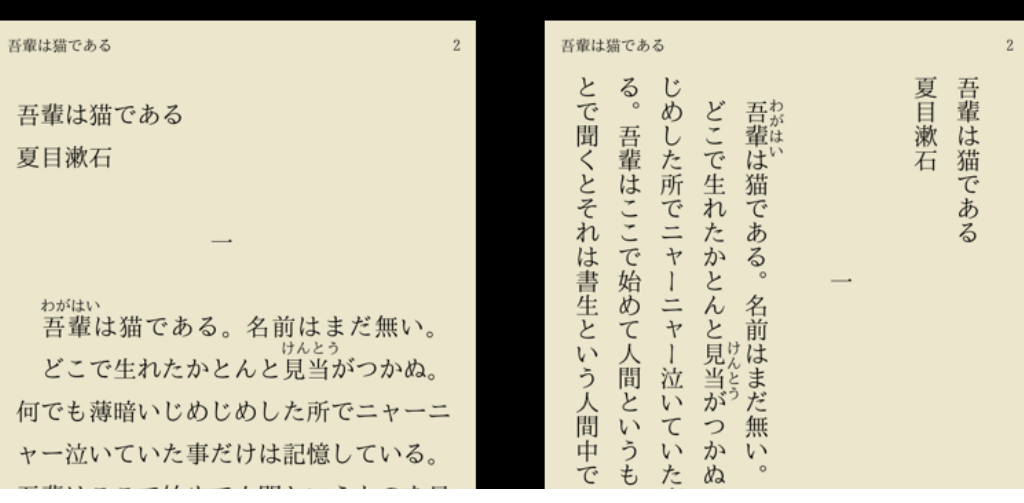

### **Vertical and Bidi Test File**

Used for testing WebKit nightlies and other stuff.

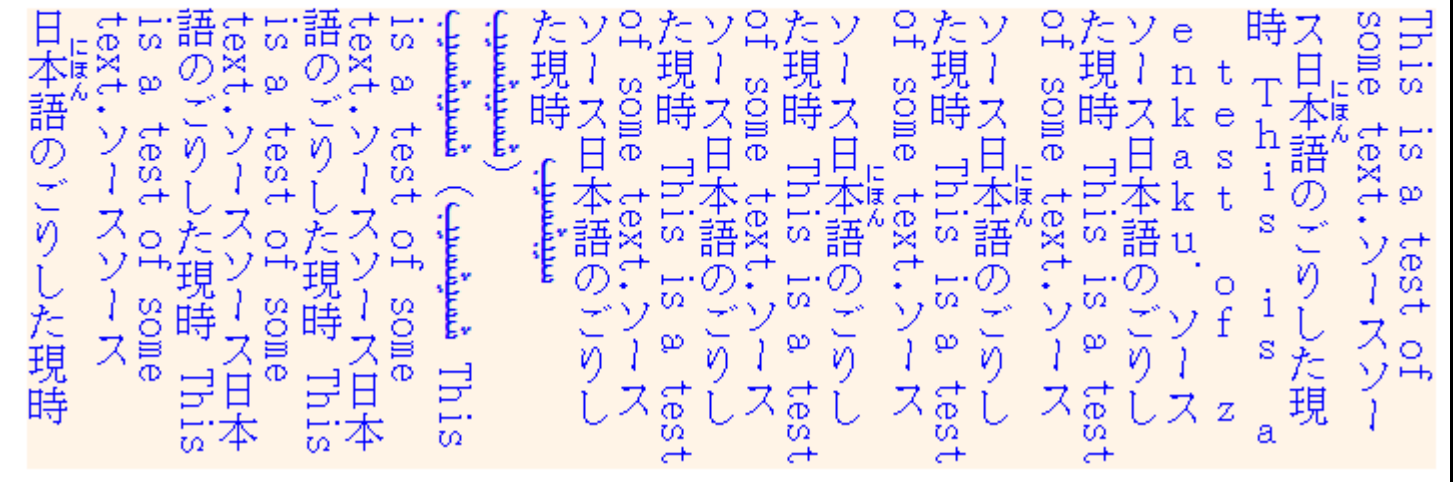

**http://www.w3.org/TR/css3-writing-modes/**

### Vertical text

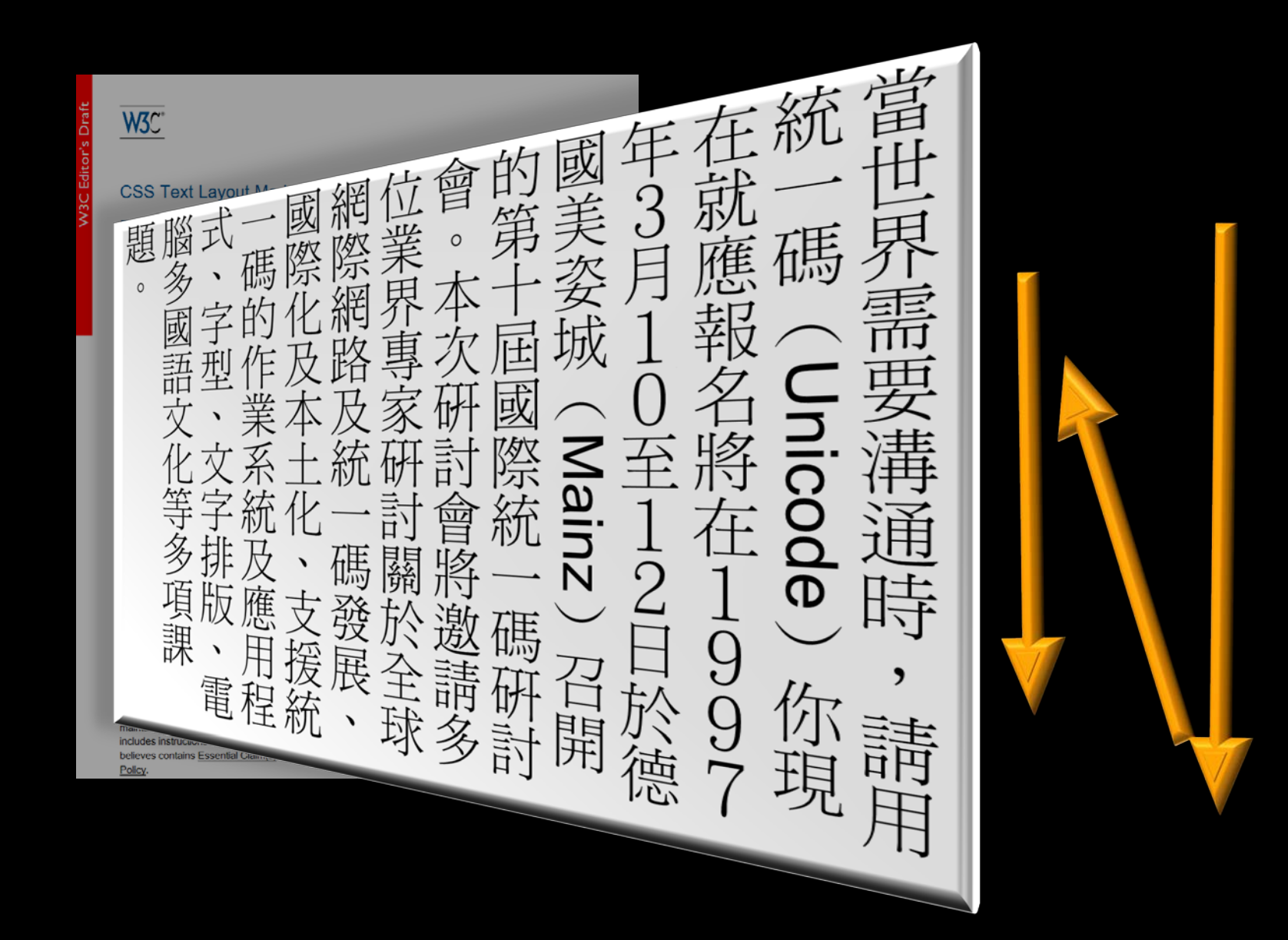

### **Vertical text**

### W3C

#### **CSS Text Layout Modu**

#### Editor's Draft 5 May 2010

ŤТ

JOIAL,

<u>[ beb men</u>

ま

Cunnip

This version: http://dev.w3.org/csswg/css3-text-la **Latest version:** http://www.w3.org/TR/css3-text-lay Previous version: http://www.w3.org/tr/2003/CR-css3-Editors: Elika J. Etemad Shinyu Murakami (Antenna House) **Previous Editors:** Paul Nelson (Microsoft) Michel Suignard (Microsoft)

Copyright C 2010 W3C<sup>®</sup> (MIT, ERCIM, Keio), A

#### Abstract

This module specifies the text layout mo vertical text

#### Status of this document

This is a public copy of the editors' draft. publication here does not imply endorse progress.

The (archived) public mailing list ww specification. When sending e-mail, plea text-layout] ... summary of comment..." This document was produced by th This document was produced by a maintains a public list of any patent disc includes instructions for disclosing a pat believes contains Essential Claim(s) mu Policy.

**סגוומגוווס 971 R** 1 ज्यू **brritie OM THY** buryto 马 **P** H g  $\frac{6}{5}$ 11.54 ュ 且 **A**  $\sigma$ È <u>`{مىمنوعز</u> بمنوس a ā ミス  $\hat{d}$ 具 ዳ  $\sigma$ **OTTTERY** ₹ ₫  $\mathbf{A}$  $\overline{a}$ Φ G) ₹ Ъ مىوم 昇 ₹ ф  $\mathbf{f}$ **Prazoto** ₫ ď  $\mathbf{p}$ e<sub>r</sub> **Prazore, Niloi THEFT** munis Hunting ヨス Œ ä ற AMA d ₫ ろ F **ALL** 1 a 了 **UNCTA** ま 1 ā g<br>g ろ  $\mathbf{a}$ Ł  $\overline{\mathfrak{z}}$ ま

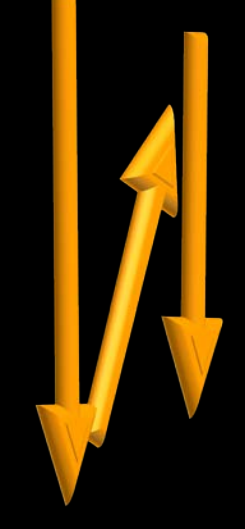

### Vertical text

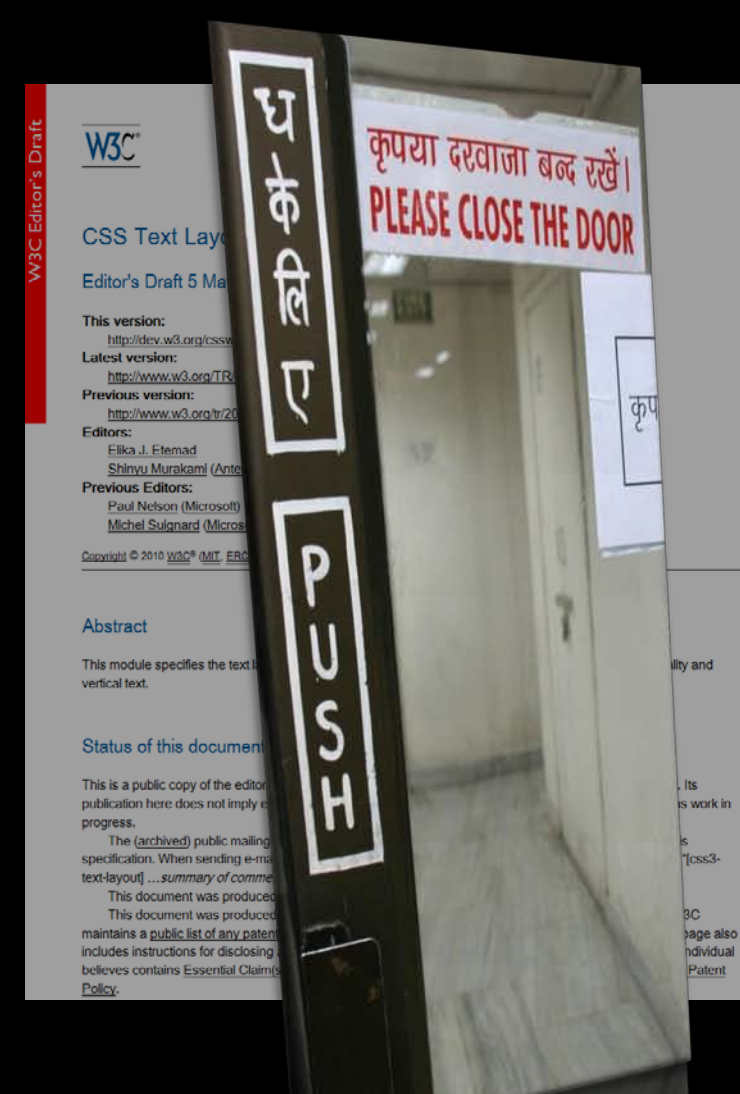

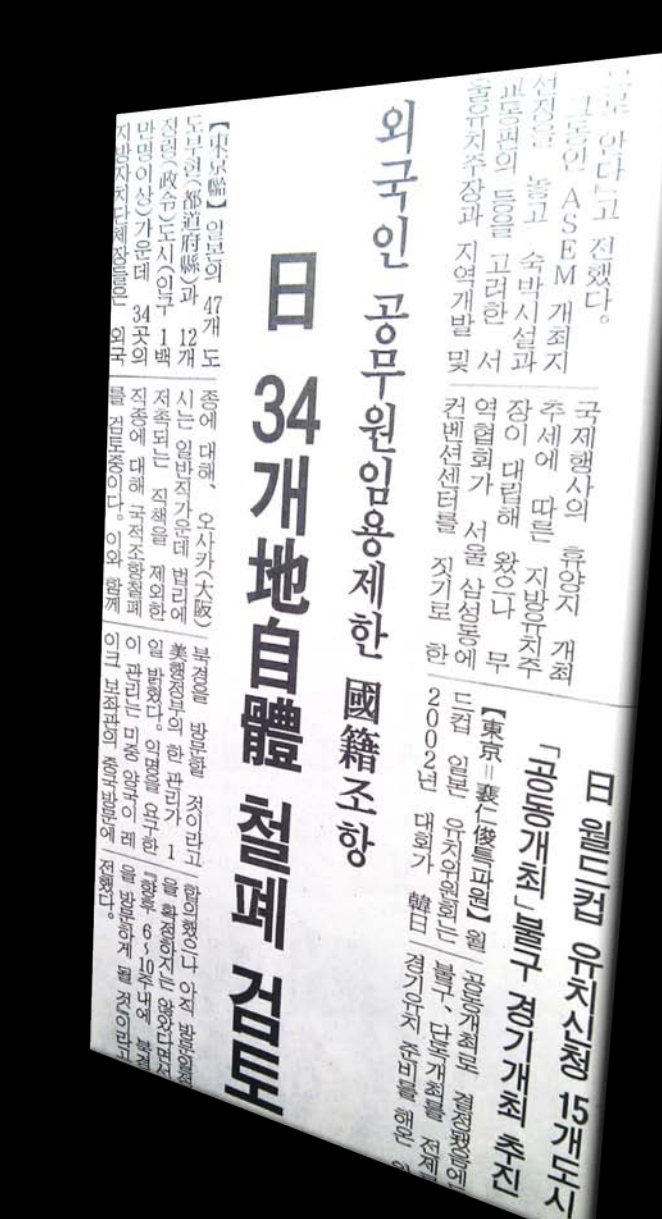

### **Ruby annotation**

W<sub>3</sub>C\*

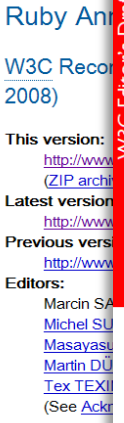

Copyright ©1998-2 licensing rules appl

#### Abstract

"Ruby" are shor pronunciation o an XHTML mod

#### Status of Th

This section de: supersede this

This document endorsed by th reference mate Recommendatio This enhances

> **Publication as** document and

W<sub>3C</sub>

CSS<sub>3</sub>R

W3C Worl This version:

http://d **Latest version** 

http://ww **Previous vers** 

http://ww Editors:

Richard

Paul Ne

**Michel S** 

**Marcin** 9

Former editors

Copyright © 2010

licensing rules a

Abstract

"Ruby" are sh

pronunciation

associated wit [RUBY].

Status of

See open issu

This docume

This section o

supersede thi.

can be found

#### W<sub>3C</sub>

#### HTML5

A vocabulary and associated APIs for HTML and XHTML

#### Editor's Draft 4 May 2010

**Latest Published Version:** http://www.w3.org/TR/html5/ **Latest Editor's Draft:** 

#### http://dev.w3.org/html5/spec/Overview.html **Previous Versions:** http://www.w3.org/TR/2009/WD-html5-20090825/ http://www.w3.org/TR/2009/WD-html5-20090423/

http://www.w3.org/TR/2009/WD-html5-20090212/ http://www.w3.org/TR/2008/WD-html5-20080610/ http://www.w3.org/TR/2008/WD-html5-20080122/ **Editors:** 

lan Hickson, Google, Inc.

This specification is available in the following formats: single page HTML, multipage HTML. This is revision \$Revision: 1.4073 \$. Copyright @ 2010 W3C® (MIT, ERCIM, Keig), All Rights Reserved. W3C (lability, trademark and document use rules apply.

#### Abstract

This specification defines the 5th major revision of the core language of the World Wide Web: the Hypertext Markup Language (HTML). In this version, new features are introduced to help Web application authors, ne elements are introduced based on research into prevailing authoring practices, and special attention has be given to defining clear conformance criteria for user agents in an effort to improve interoperability.

#### **Status of This document**

This section describes the status of this document at the time of its publication. Other documents may supersede this document. A list of current W3C publications and the most recently formally published revision of this technical report can be found in the W3C technical reports index at http://www.w3.org/TR/.

If you wish to make comments regarding this document, please send them to public-html-comments@w3.org

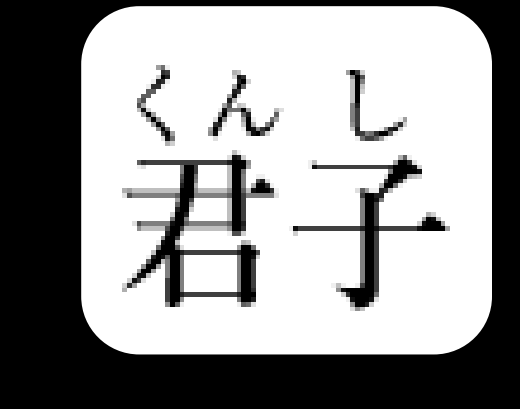

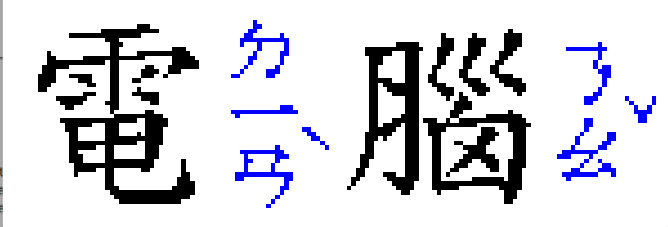

### Ruby annotation

 $\mathbf{M}\mathbf{Z}\mathbf{C}^*$ 

ځ ! <ruby<rb>凝</rb><rt>**ぎょう**</rt></ruby> 門を <ruby><rb>視</rb><rt>></rt></ruby> **HTML5** Vocabulary and associated APIs for HTML and XHTML <ruby>凝<rt>ぎょう</rt>初<rt>し</rt></ruby> 角が http://dev.w3.org/html5/spec/Overview.html **Previous Versions:** http://www.w3.org/TR/2009/WD-html5-20090825 http://www.w3.org/TR/2009/WD-html5-20090423 を http://www.w3.org/TR/2009/WD-html5-20090212 http://www.w3.org/TR/2008/WD-html5-20080610 w.w3.org/TR/2008/WD-html5-2008012;  $<$ ruby $>$ <rbc><rb>凝</rb><rb>視</rb></rbc> <rtc><rt>ぎょう</rt><rt>し</rt></rtc>  $\langle$ ruby $>$ 

#### **Status of This document**

This section describes the status of this document at the time of its publication. Other documents may supersede this document. A list of current W3C publications and the most recently formally published revision of this technical report can be found in the W3C technical reports index at http://www.w3.org/TR/.

If you wish to make comments regarding this document, please send them to public-html-comments@w3.org

### Requirements for Japanese Layout

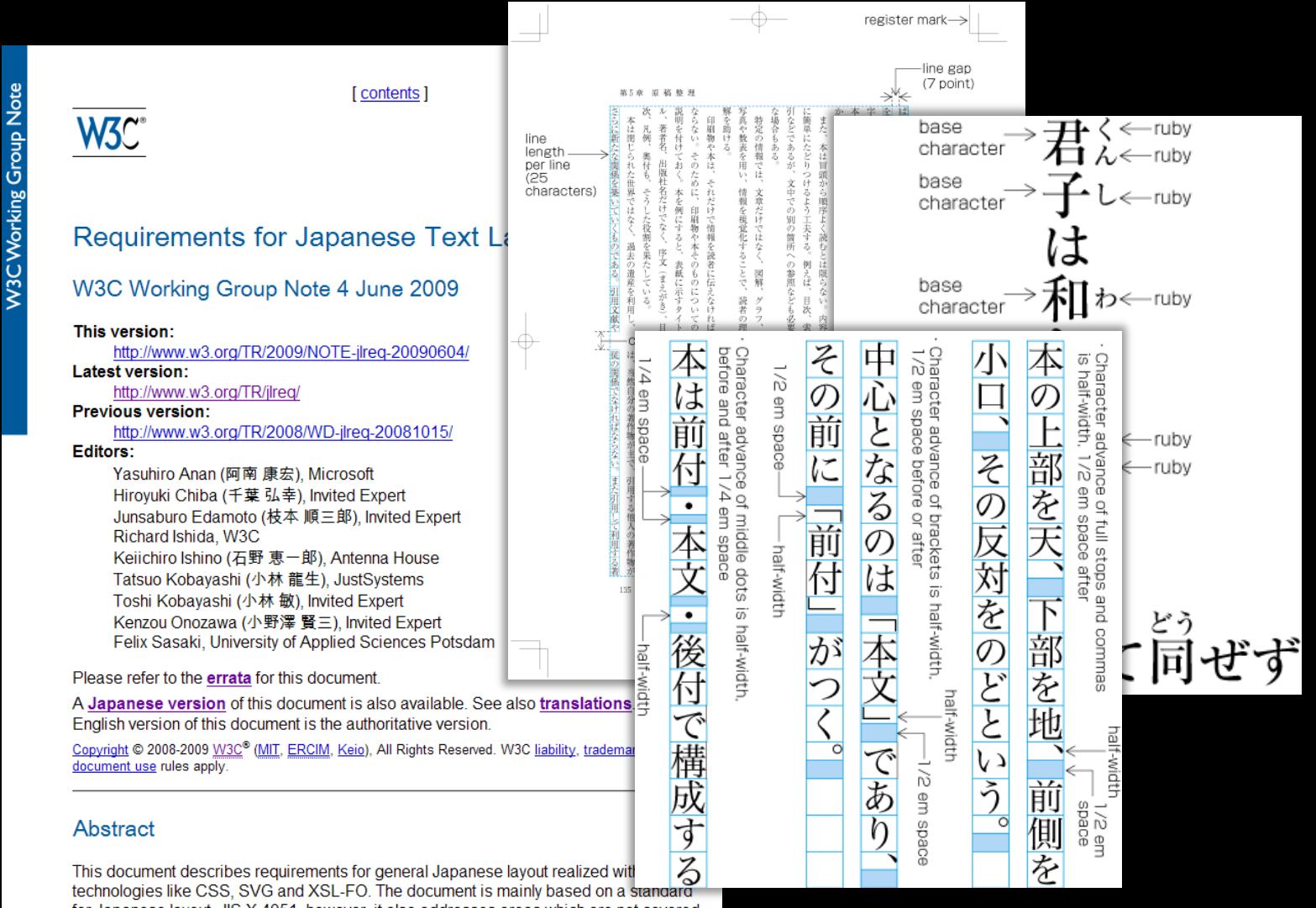

for Japanese lavout, JIS X 4051, however, it also addresses areas which are not covered by JIS X 4051.

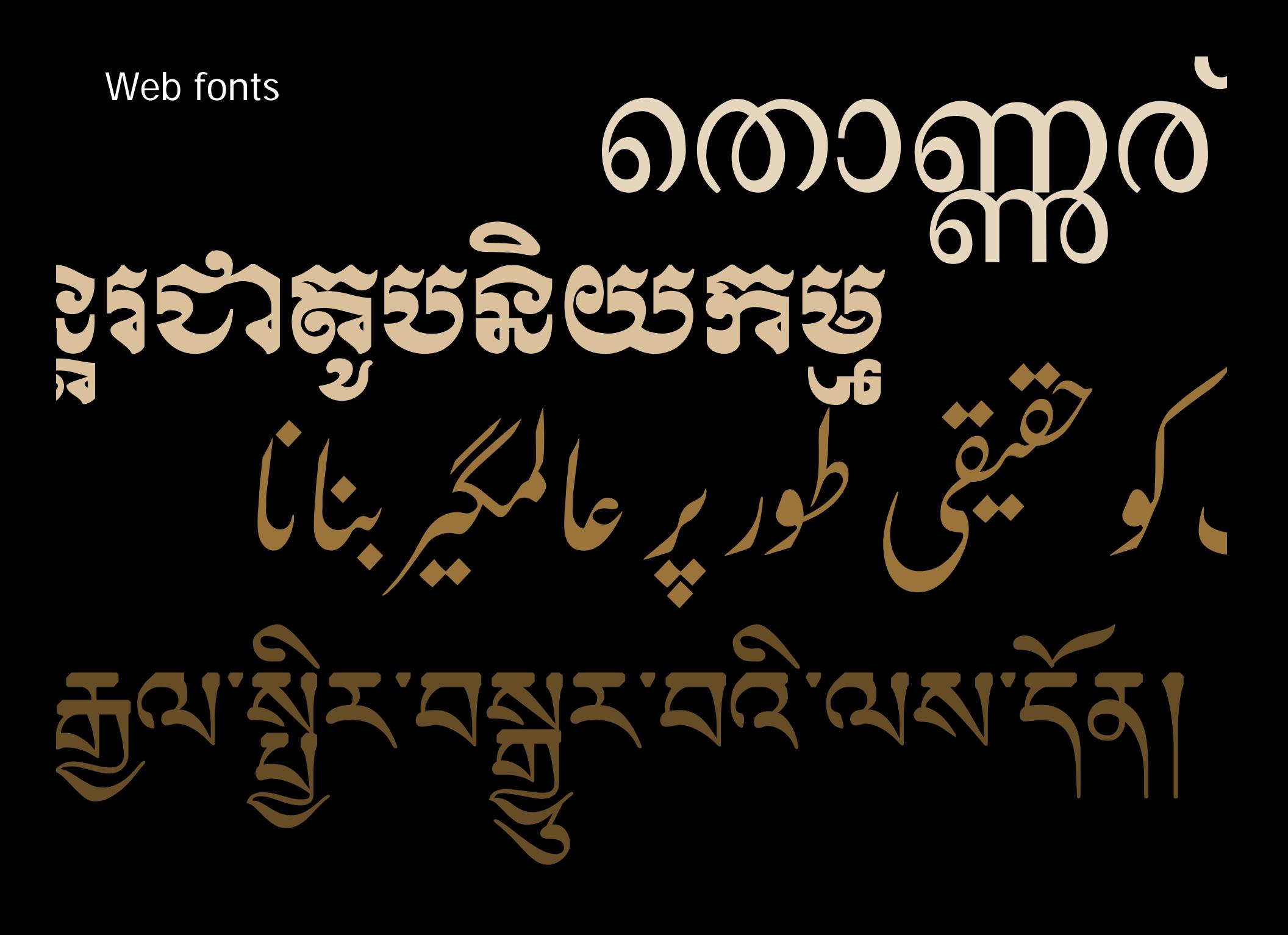

### Web fonts

```
@font-face { 
 font-family: 'battambang-woff'; 
 font-style: normal; 
 font-weight: normal; 
 src: url(fonts/khmerosbbang.woff); 
  }
```

```
:lang(kh) { 
  font-family: 'battambang-woff'; 
  font-size: 100%; 
  }
```
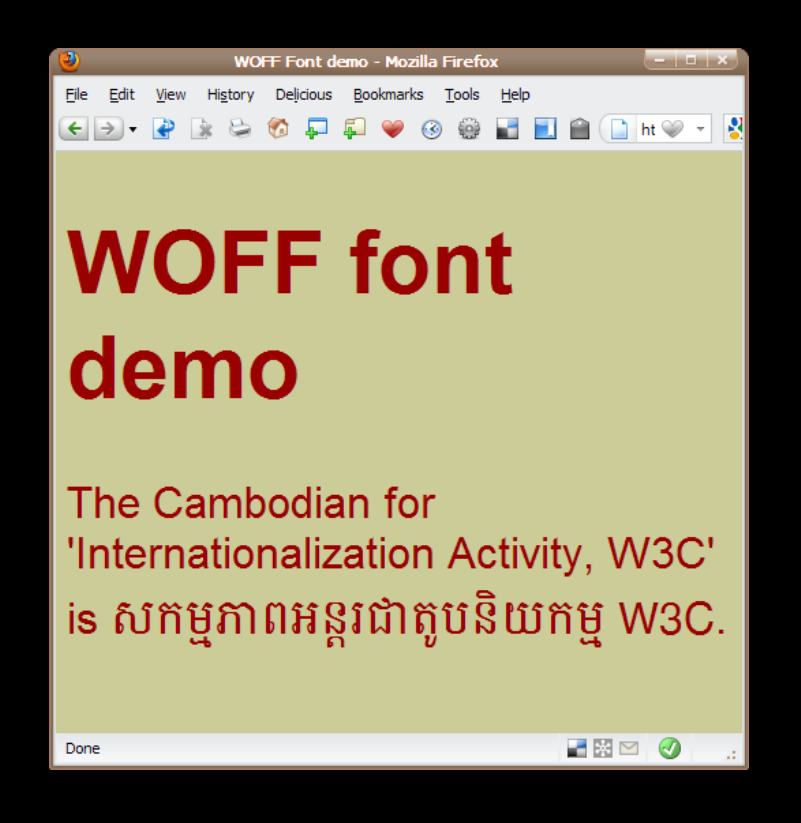

### **Issues**

- Rendering detail for complex fonts.
- Subsetting capability may be needed.
- Can only be used for fonts with an appropriate licence.

OpenType feature support by language

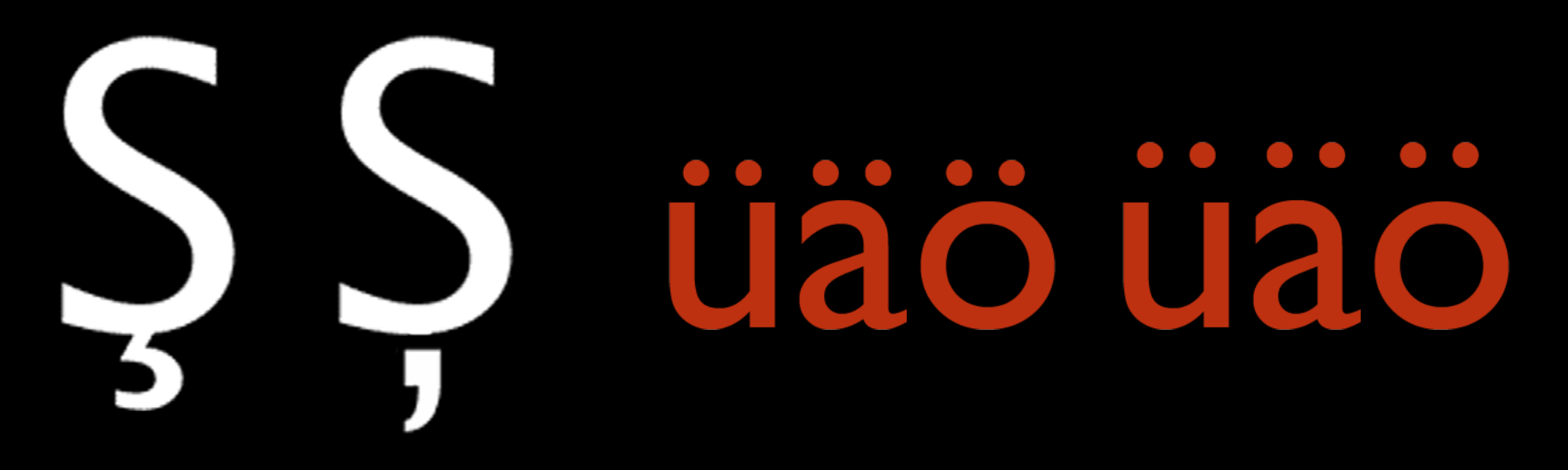

Београд, Април 1944 Измакоше ти кућу па собу па су ти узели свеску из руке неки бомбардери...

Беоїрад, Айрил 1944 Измакоше <del>ш</del>и кућу  $\bar{u}$ a co $\delta y$ йа су ши узели свеску из руке неки бомбардери...

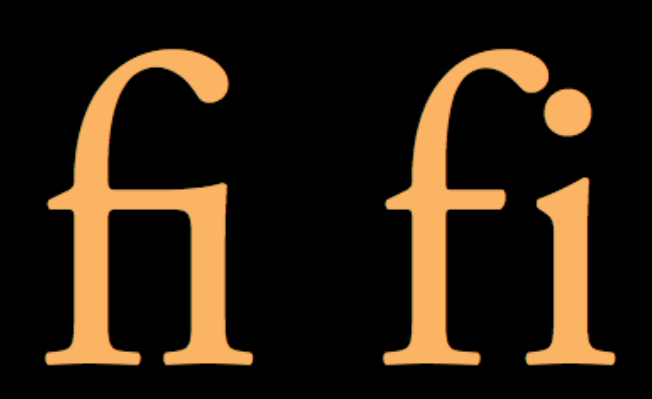

### Hyphenation

**Zusätzlich** erleichtert PLS die Eingrenzung von Anwendungen, indem es Aussprachebelang e von anderen Teilen der Anwendung abtrennt.

Zusätzlich erleichtert PLS die Eingrenzung von Anwendungen, indem es Aussprachebelange von anderen Teilen der Anwendung abtrennt.

### \* { hyphens: auto; }

### Hyphenation

- Hyphenation support is starting to become available.
	- Still works best with embedded (server-side) hinting
	- Language support??

#### **Still in flux… development needed**

#### **Example VI**

In Latin scripts, the hyphen character (U+2010) is often used to indi-

article { hyphenate-character: "\2010" }

 $\triangleright$  Both hyphens triggered by automatic hyphenation and hyphens trig Issue: Can we point to CLDR for hyphenation character data?

#### 5.3. Hyphenation Size Limit: the 'hyphenate-limit-zone' pr

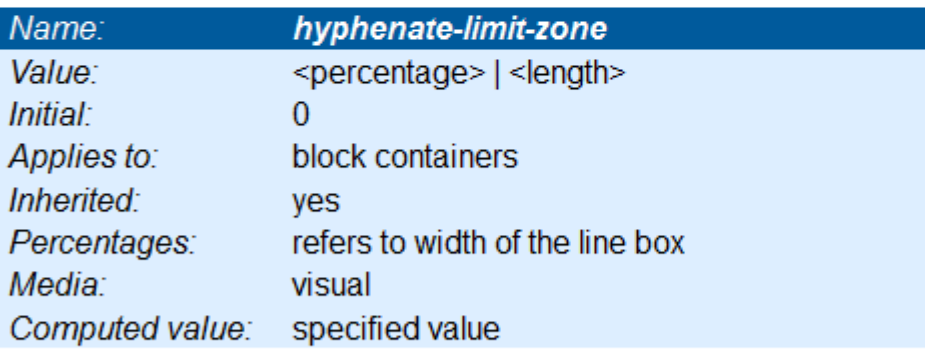

#### Issue: Is 'hyphenate-limit-zone' a good name? Comments/suggest

This property specifies the maximum amount of unfilled space (b) up into the current line.

The q element

<p>Some Norwegian text <q>More Norwegian<q> still more Norwegian</q>></q>.</p>

> Some Norwegian text «More norwegian "more norwegian"».

: lang(en) >  $*$  { quotes: "" "" """ ""; } :lang(no) >  $*$  { quotes: "«" "»" ""' "" } The q element

<p>Some Norwegian text <q>More Norwegian<q> still more Norwegian</q>></q>.</p>

> Some English text "Some norwegian «more norwegian»".

: lang(en) >  $*$  { quotes: "" "" """ ""; } :lang(no) >  $*$  { quotes: "«" "»" ""' "" } **Characters** Language Date & time Bidirectional text CSS3: Global ready presentation

# JavaScript

Widgets and Web apps Best practices

Javascript gets a 'locale

### JS-I18N extension work

- Locales based on BCP 47 language tags
- Date, number formatting
- Collation
- and more…

**http://wiki.ecmascript.org/doku.php?id=strawman:i18n\_api**

### Examples (Kindle Touch browser)

#### **NumberFormat**

var format = new NumberFormat(NumberFormat.DECIMAL, null. new Locale("de-CH")) document.write("<p>" + format.format(-123456.789));

- · German (Germany) -123456,8
- · French (France) -123456,8
- · English (United States) -123456.8
- Hindi (India) ? 23848.6
- · Japanese -123456.8
- . Thai (Thailand) -123456.8

#### JavaScript I18N Demo

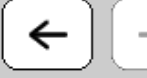

http://inter-locale.co

### JavaScript Internationalization I

A page to demonstrate the nacent internationalization capabilities DateFormat This page is optimized for the Kindle Touch browser. No, not the 5

#### Locale

```
var loc = new Locale("fr-FR");
var display = loc.displayName(loc);
var displayEn = loc.displayName(new Locale("en-
document.write("< p>" + display + " " + displayE
```
#### français (France) French (France)

- · de-DE German (Germany) Samstag, 1. Oktober 2011 20:26:32 GMT+00:00
- . fr-FR French (France) samedi 1 octobre 2011 20:26:32 UTC+00:00
- . en-US English (United States) Saturday, October 1, 2011 8:26:32 PM GMT+00:00
- hi-IN Hindi (India) शनिवार, १ अक्तूबर २०११ ८:२६:३२ अपराह GMT+००:००
- ja Japanese 2011年10月1日土曜日20時26分33秒 GMT+00:00
- th-TH Thai (Thailand) วันเสาร์ที่ 1 ตุลาคม พ.ศ. 2554, 20 นาฬิกา 26 นาที 33 วินาที GMT+00:00

#### Collator

**Characters** Language Date & time Bidirectional text CSS3: Global ready presentation **JavaScript** 

# Widgets and Web apps

Best practices

Webapps at W3C

- Various technologies that make Web-based applications possible are under development. Some samples:
	- IDL
	- Web sockets, Web storage, Web workers
	- XHR
	- Widgets
	- Selectors
	- File APIs
	- DOM

### The Widget Spec

- Widget containers deliver "apps" cross-platform based on HTML5
	- Extensive localization model
	- Ability to set base locale

```
<widget xmlns=http://www.w3.org/ns/widgets 
defaultlocale="en">
```

```
<name short="Weather"> Weather! a totally awesome 
application! \langle /name>
```
<name short=" "موا" "xml:lang="fa" dir="rtl"> <span dir="ltr" xml:lang="en">Weather!</span> بزرگ واقعا برنامه  $\langle$  name $\rangle$ 

 $\langle$ widget $\rangle$ 

### **Webapps**

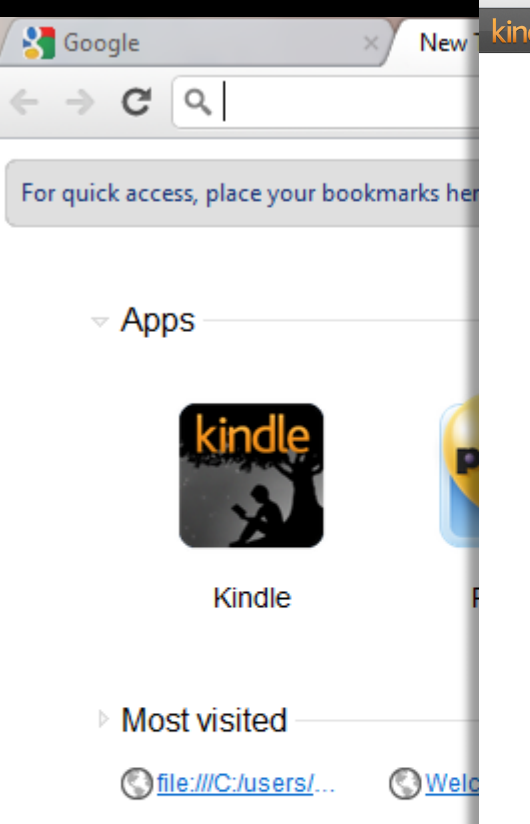

### **A standard HTML5/CSS3 Widget using P&C**

#### Cloud Reader  $\sqrt{4}$ **S** Google  $\frac{1}{2}$  EN (2) C A https://read.amazon.com  $\approx$  8 kindle  $Aa$ 다. m. Library

#### LETTERS TO A VOUNG CHEF

As no kitchen staff could shine without the invaluable efforts of the front of the house. I thank Michael Lawrence, Marcus Draxler and Jean Luc Le Dû at DANIEL; Charles Pouchot, Dante Camara and Olivier Flosse at Café Boulud in New York; Philippe Langlois, Jonathon Dwight and Hanspeter Waechter at Café Boulud in Palm Beach; Jean Pierre François, Jerome Delpuch and Ryan Buttner at DB Bistro Moderne.

To my business partners, Joel Smilow and Lili Lyn-ton, as well as my executive team of Brett Traussi, Guy Heksch, Georgette Farkas and Marcel Doron, for insisting we each give our very best everyday.

To all the Young Chefs who have worked in my kitchens, who have given their dedication, their energy, their willingness to learn. To the sous chefs, cooks, bakers, externs, stagiaires, and culinary students who have worked, 5 days or 5 years, as part of my *brigade*—I am thankful for your loyalty and commitment. It is so very rewarding to observe those of you who have passed through my doors and gone on to create and sustain your own extraordinary successes—in the US and around the world. There is no greater joy as a chef or mentor than knowing I have had some small influence on your careers. You make me proud and remind me why I am here in the first place.

> tire restaurant staff-no chef operates in a vacuum. It takes om every member of the front and back of the house. You are at which keeps my wheels turning and my dream possible. Every

phone answered, every dish washed and every delivery inspected is vital.

To American cooking schools, who have transformed the landscape of culinary education over the last few decades. Their efforts have increased the respect and understanding of our profession in this country.

Of course to my mentors, Gerard Nandron, Georges Blanc, Roger Vergé, Michel Guérard and Sirio Maccioni for giving me the tools I needed and the **Characters** Language Date & time Bidirectional text CSS3: Global ready presentation **JavaScript** Widgets and Web apps

# Best practices

### Capturing guidance for spec developers and implementers (and you)

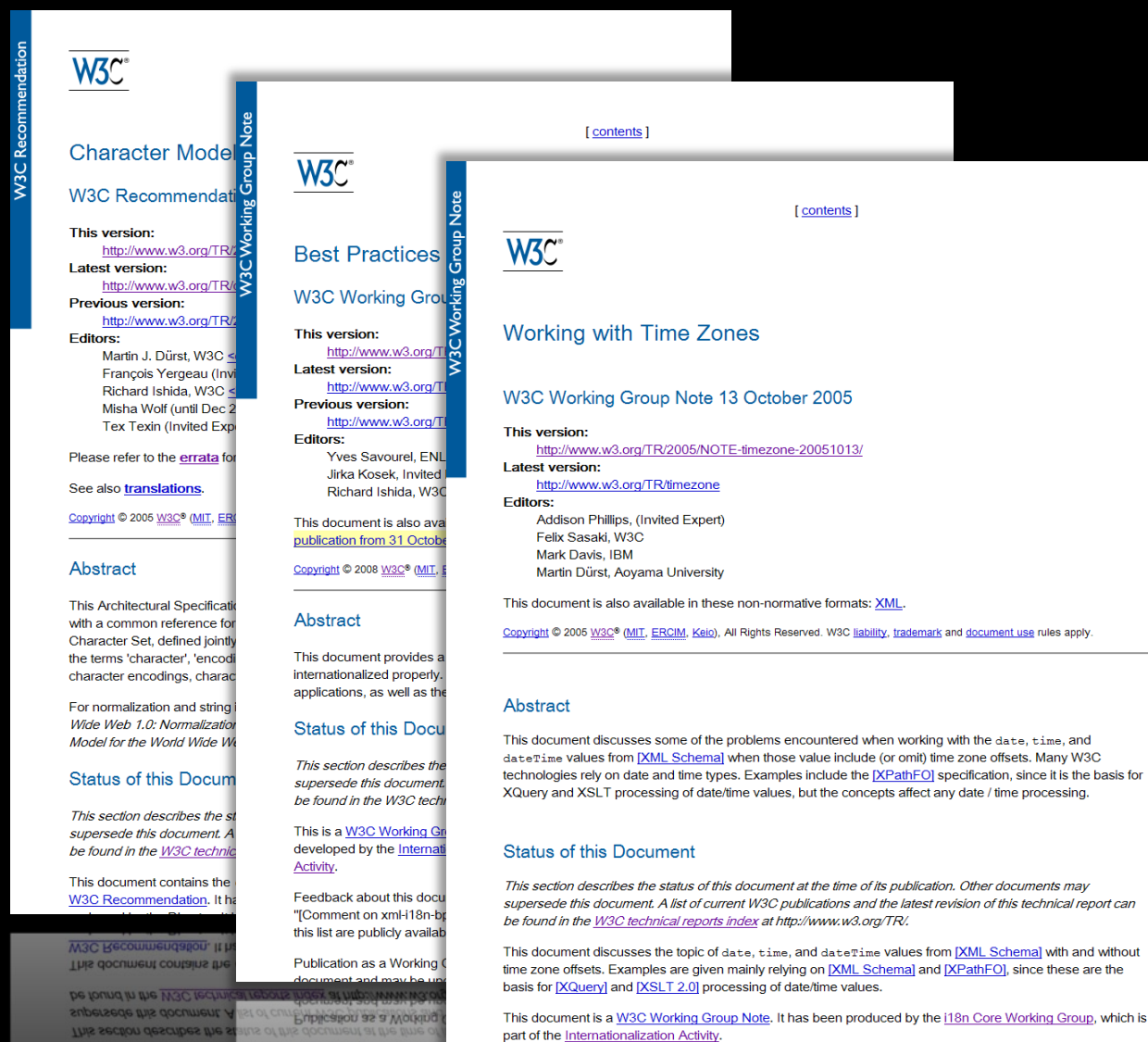

part of the Internationalization Activity.

LINS OCCUPIENTES & VASO VYORING GLOUP INORE, IL HAS DEED PLOT

**Comment on xmi-LISI** 

Feedback about this do

Status of this Docun

Model for the World Wide N

markup for bidirectional text

### normalization

### working with case sensitivity

### more information about date & time

### Tests

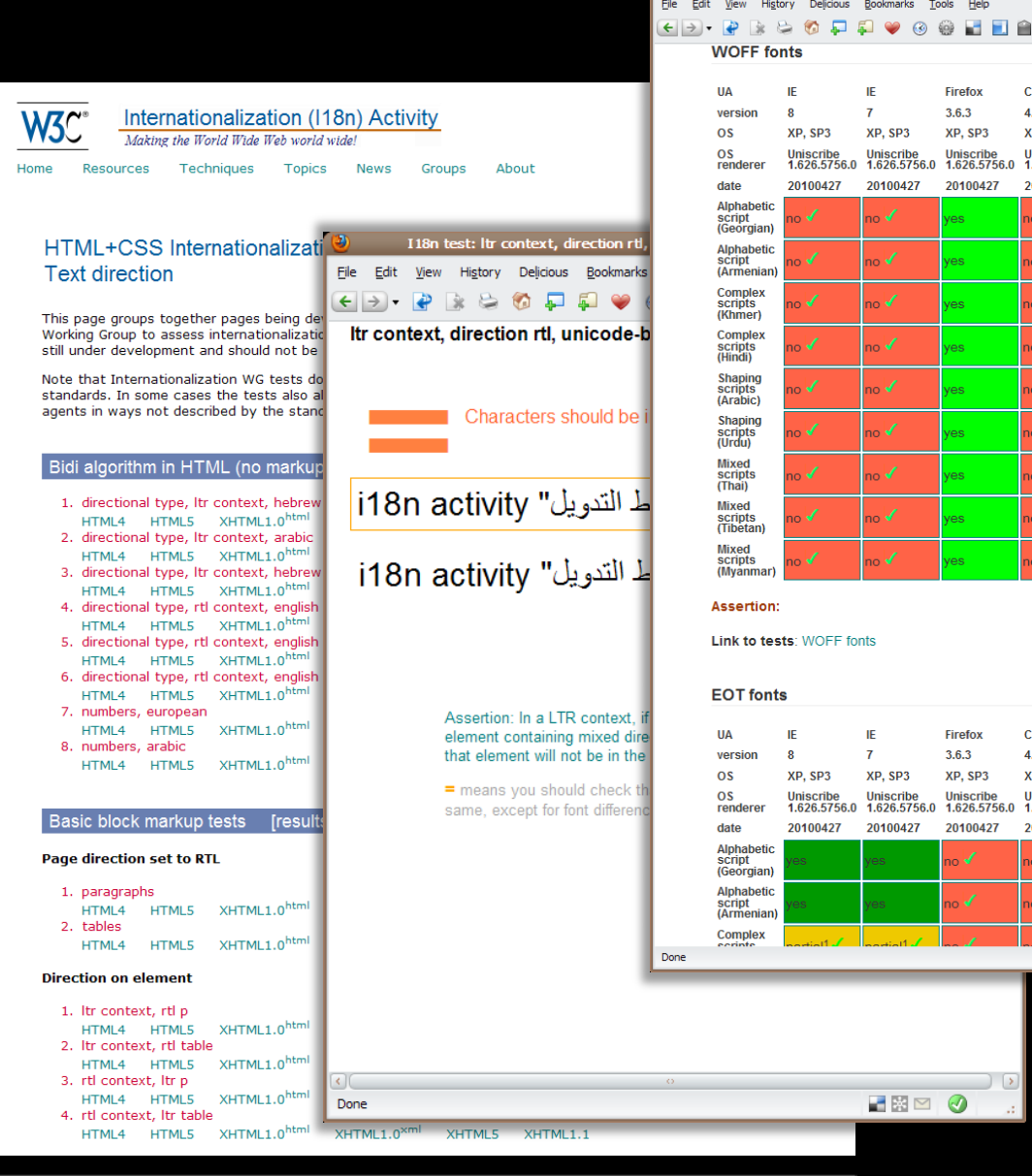

HTML4 HTML5 XHTML1.0<sup>html</sup> XHTML1.0<sup>xml</sup> XHTML5 XHTML1.1  $\begin{tabular}{lllllllll} \bf{H} \bf{I} \bf{M} \bf{I} \bf{A} & \bf{H} \bf{I} \bf{M} \bf{I} \bf{S} & \bf{M} \bf{I} \bf{M} \bf{I} \bf{A} \bf{D} \bf{M} \bf{M} \bf{I} & \bf{M} \bf{I} \bf{M} \bf{I} \bf{A} \bf{M} \bf{M} \bf{I} \bf{S} & \bf{M} \bf{I} \bf{M} \bf{I} \bf{I} \bf{A} \bf{I} \bf{A} \bf{I} \bf{A} \bf{I} \bf{A} \bf{I$ 

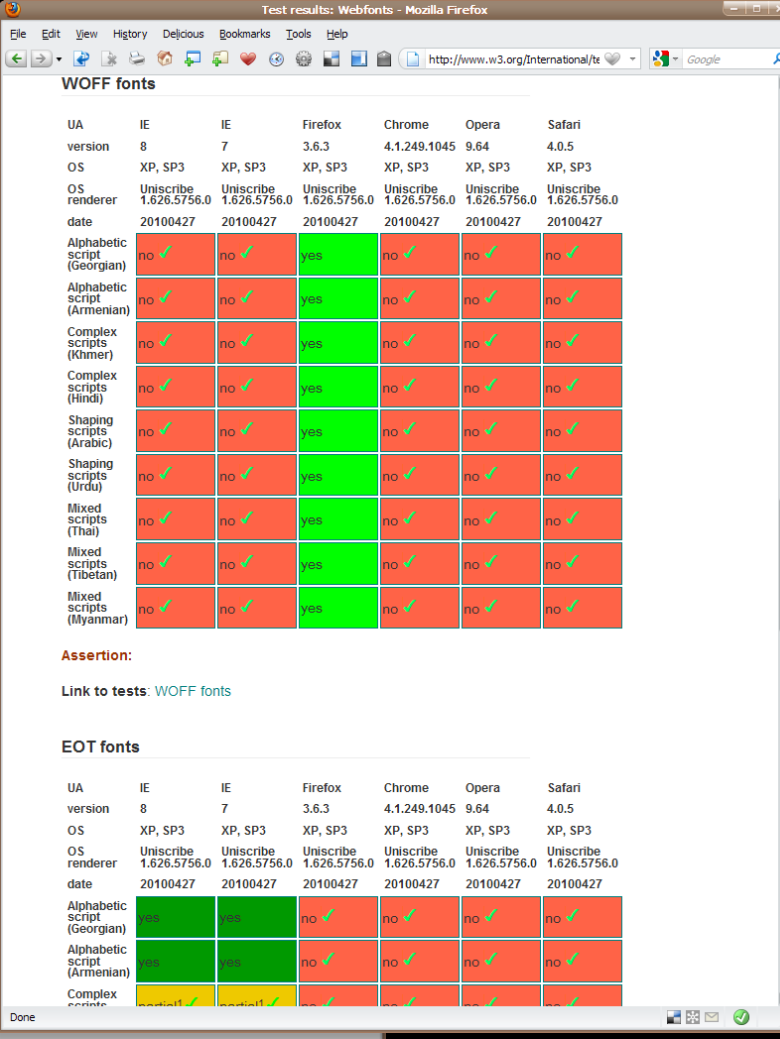

### Internationalization resources

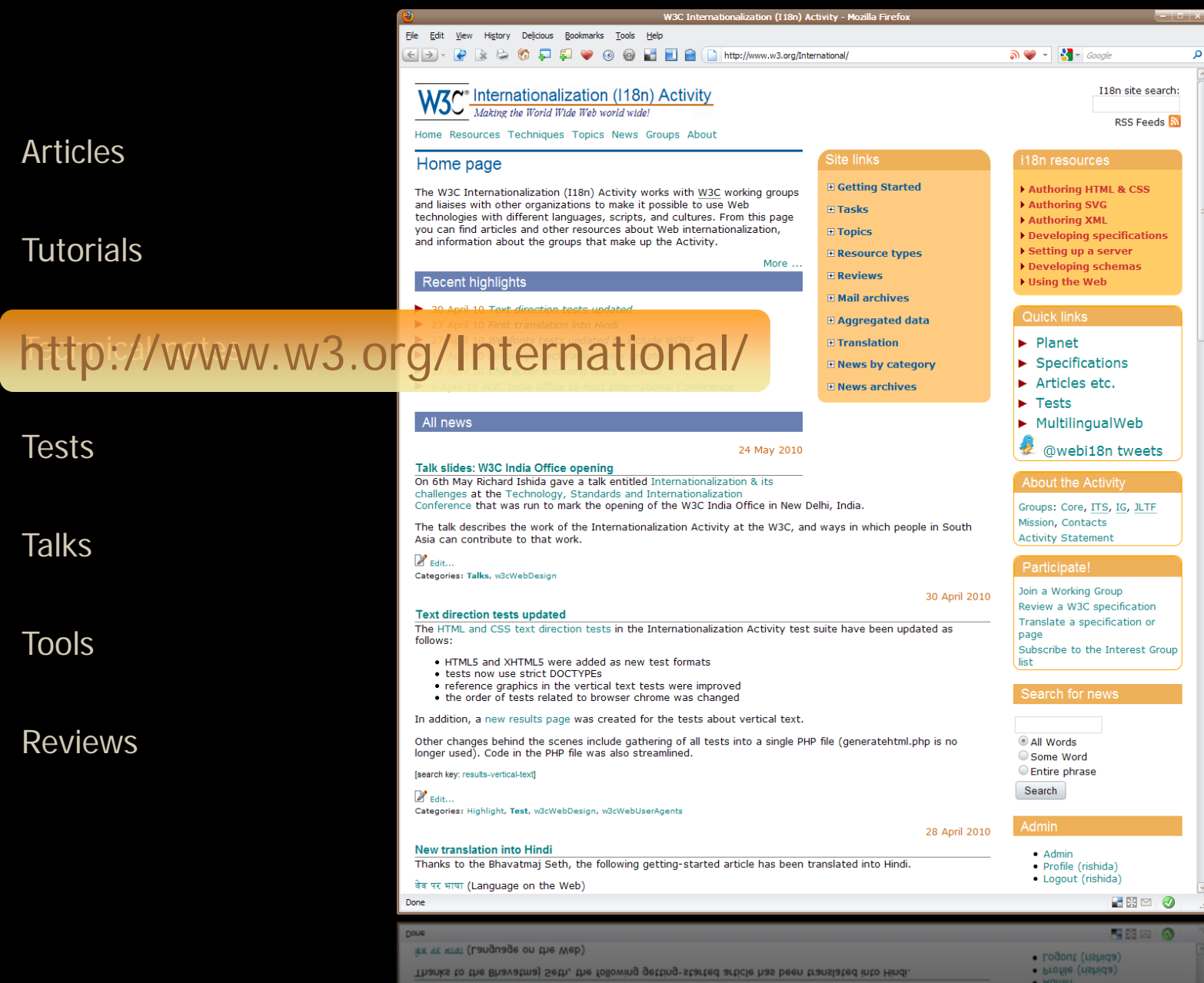

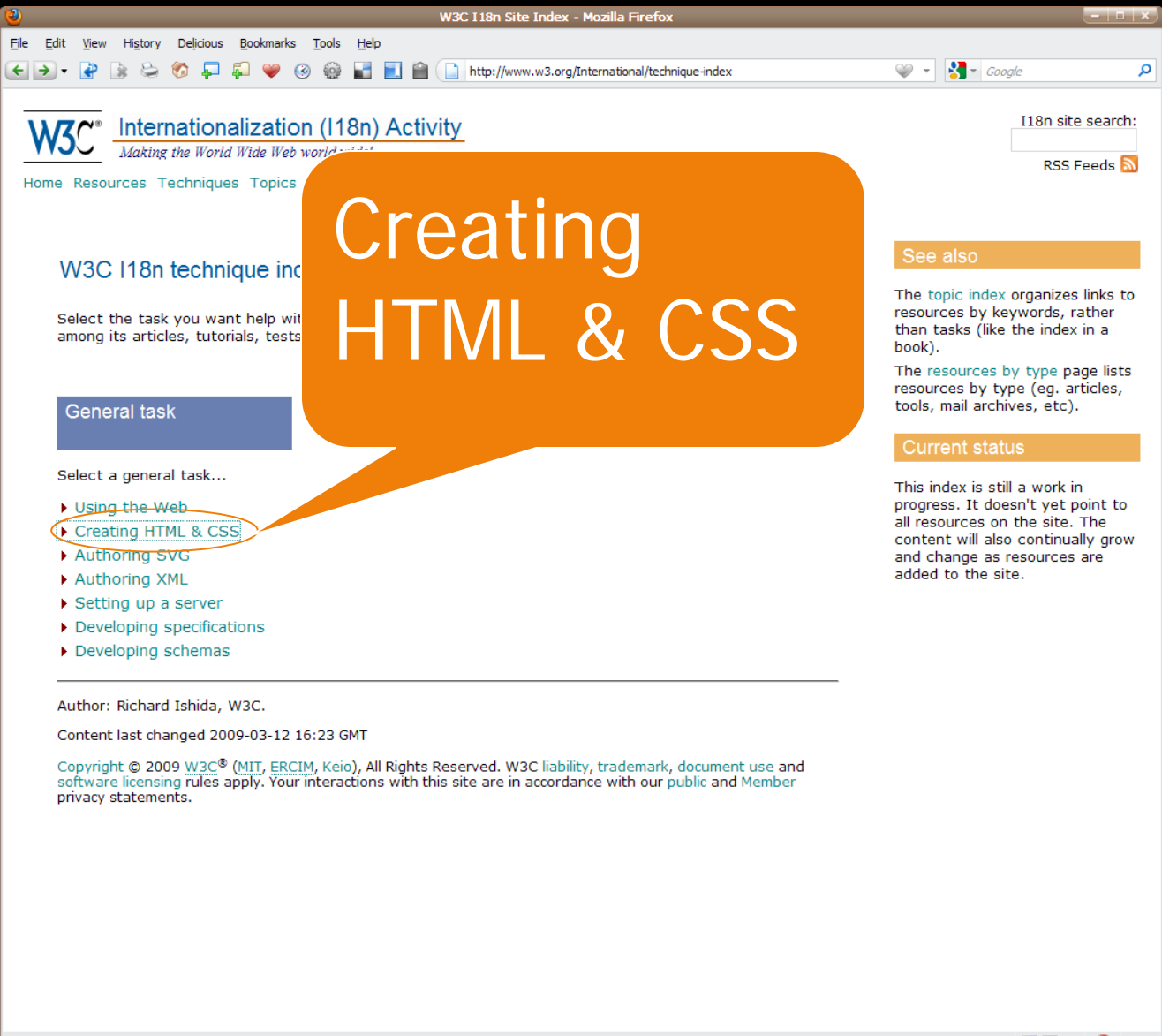

http://www.w3.org/International/technique-index?topic=htmlauth

■関図 3 四照网 63

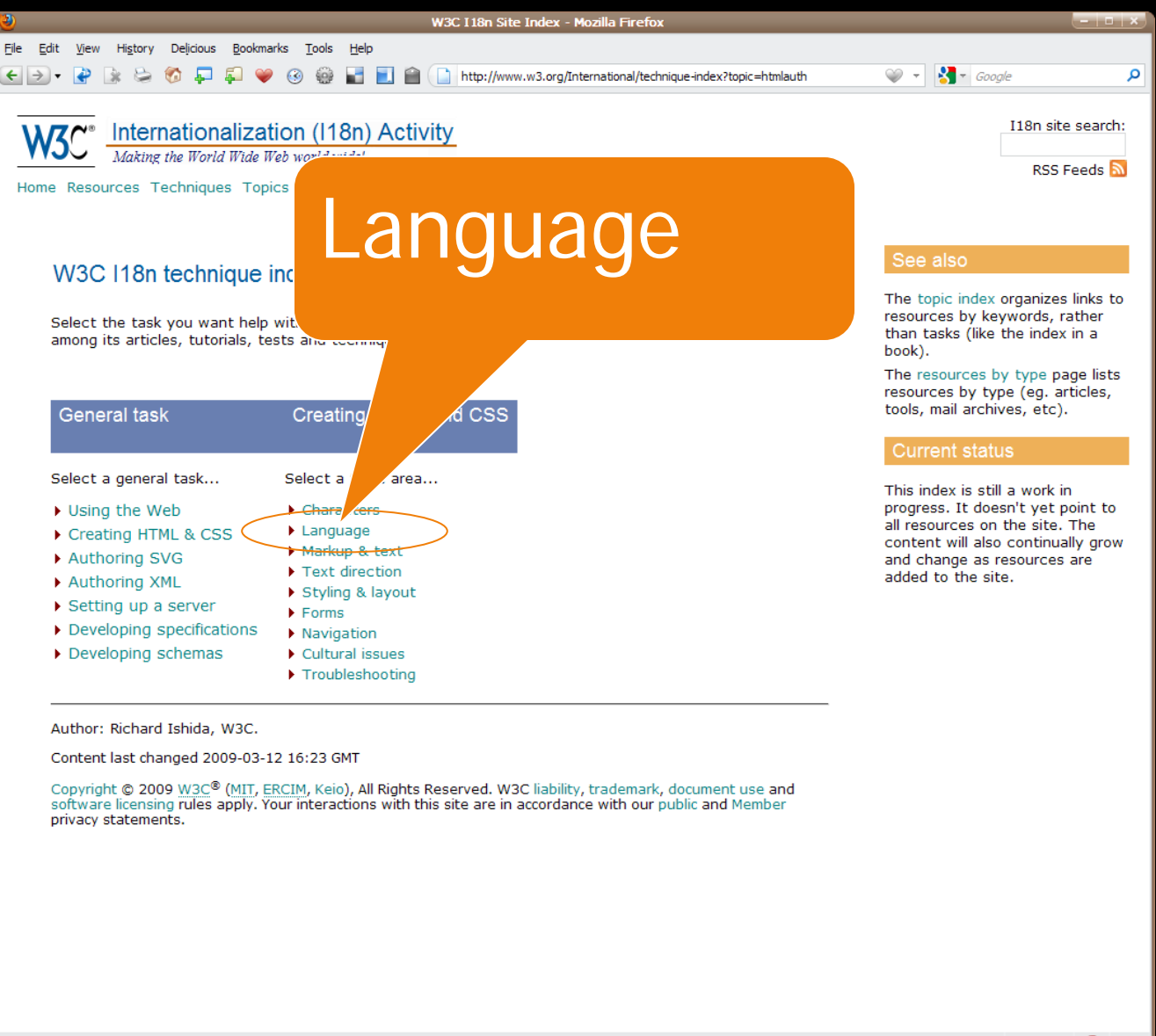

http://www.w3.org/International/technique-index?topic=htmlauth

**HED** 3

 $^{\circ}$ 

中照内

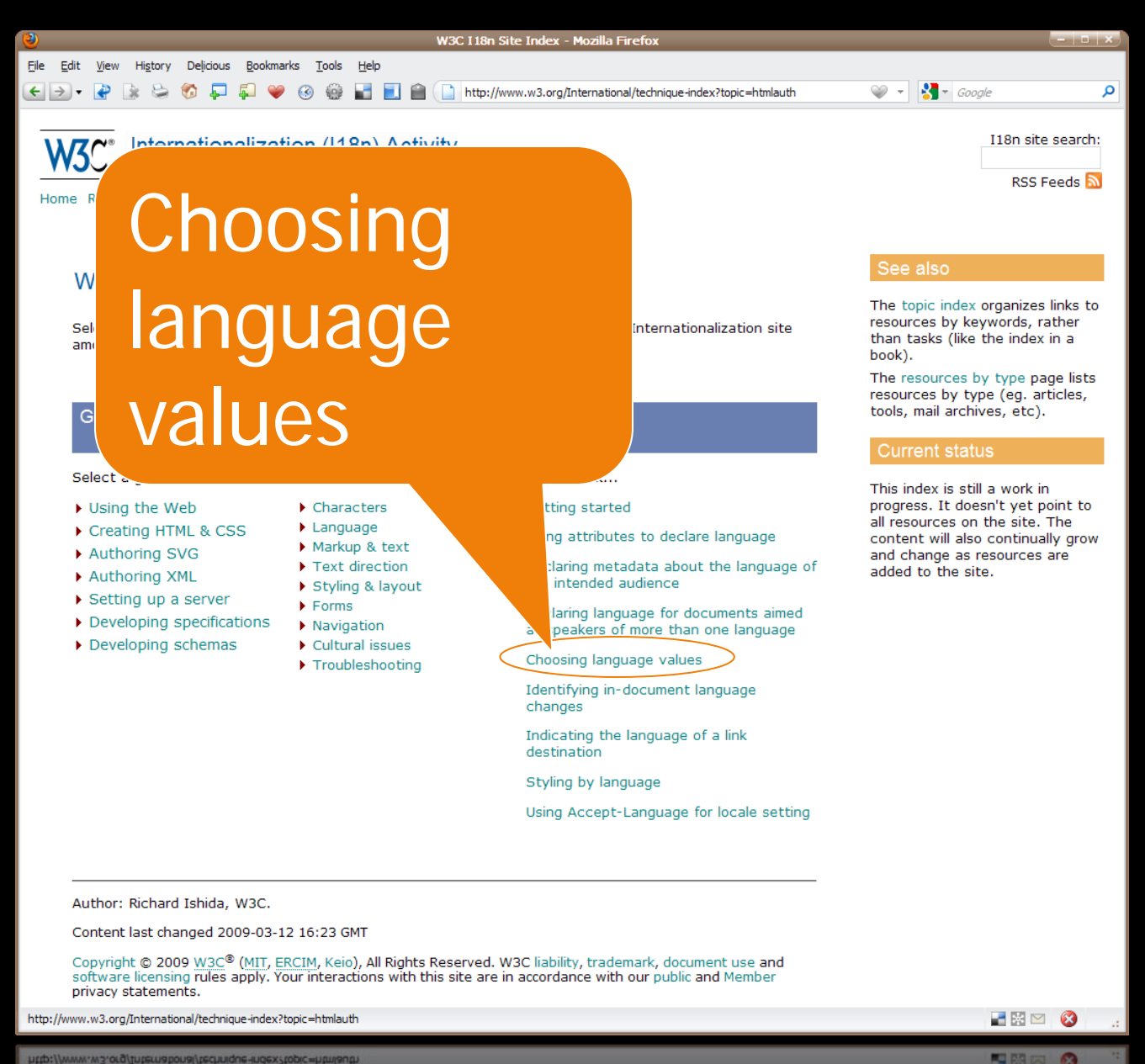

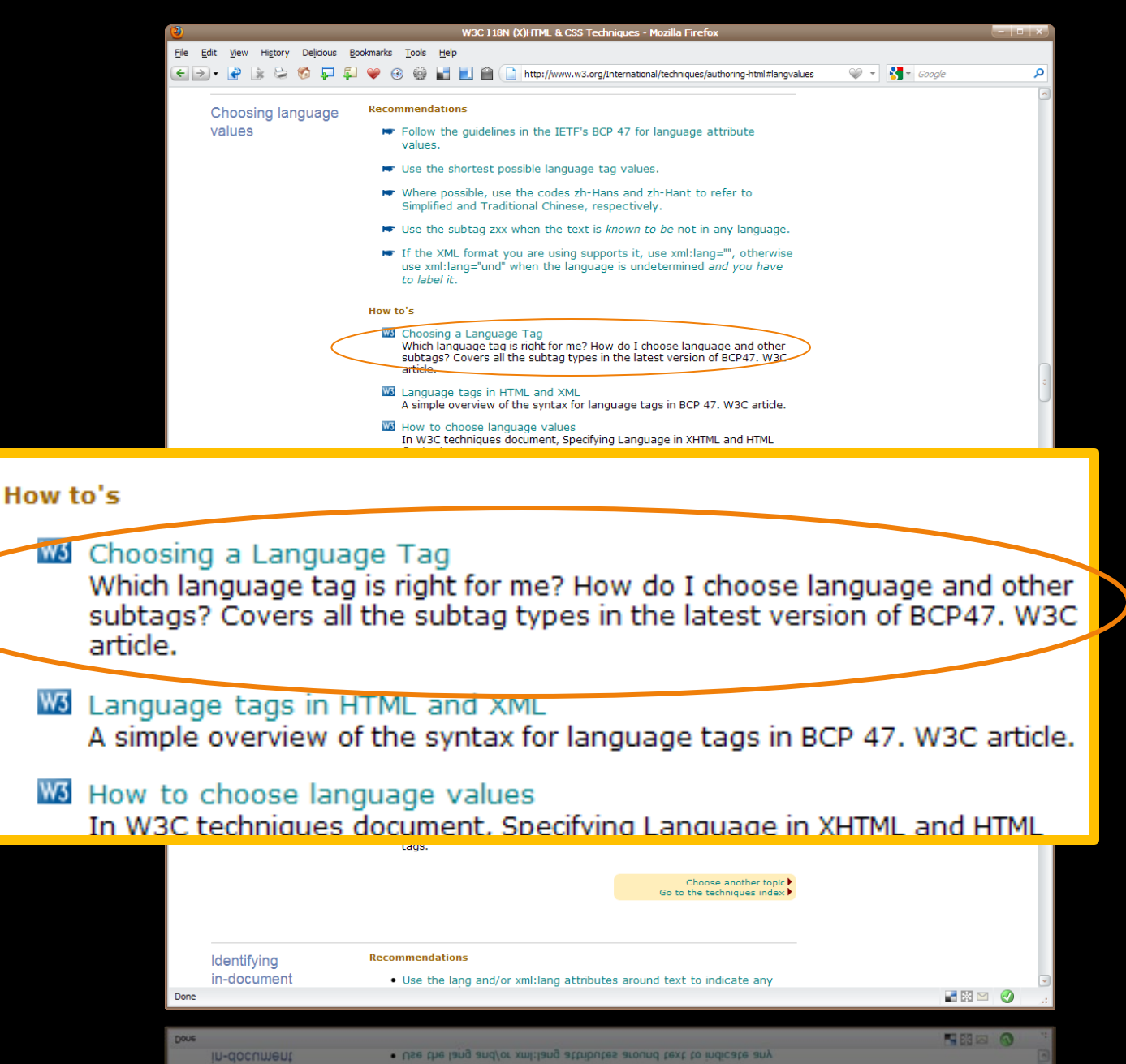

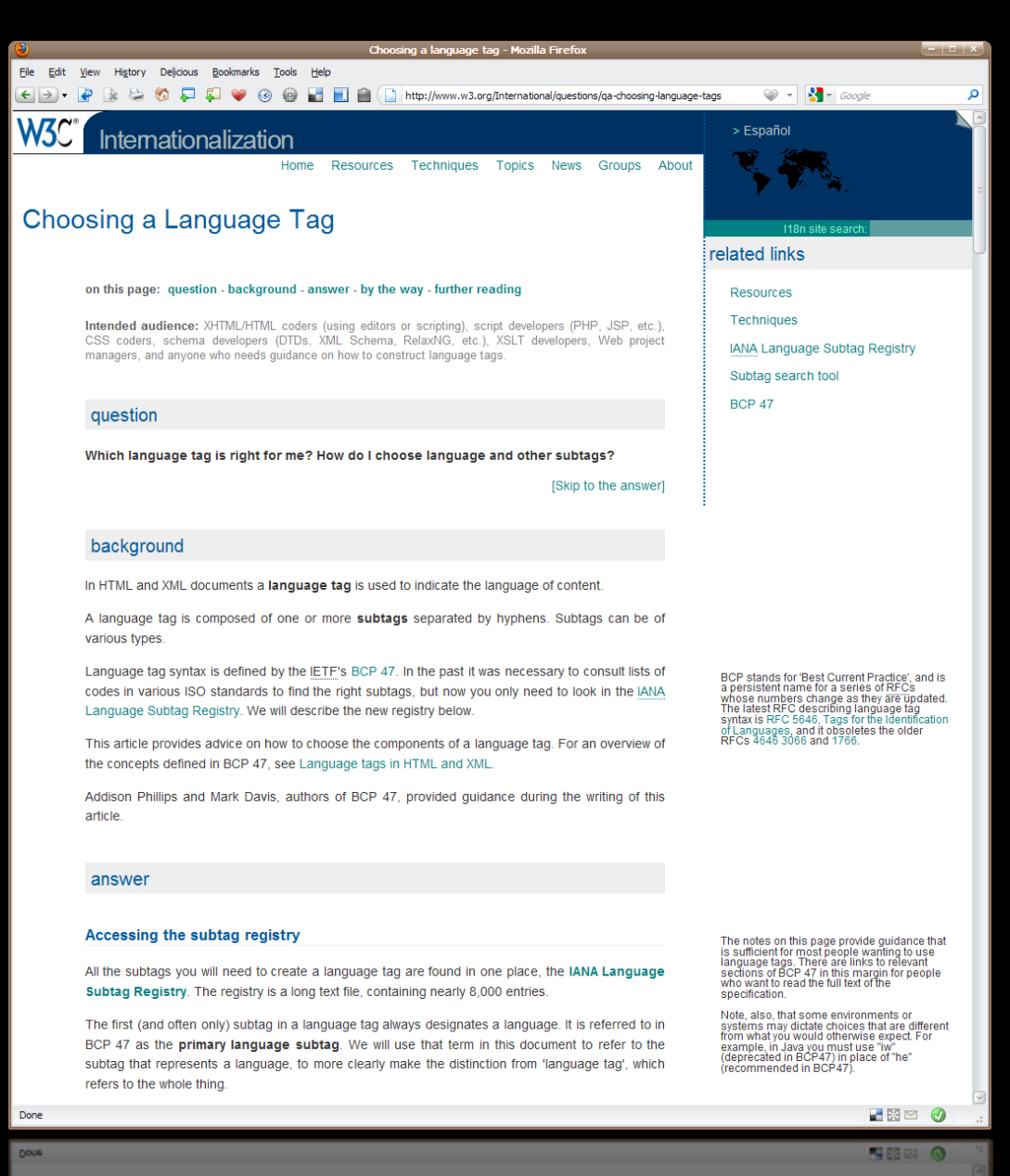

refers to the whole thing.

rougg that represents a language, to more clearly make the gistinction from 'language tag', which

### Checker to

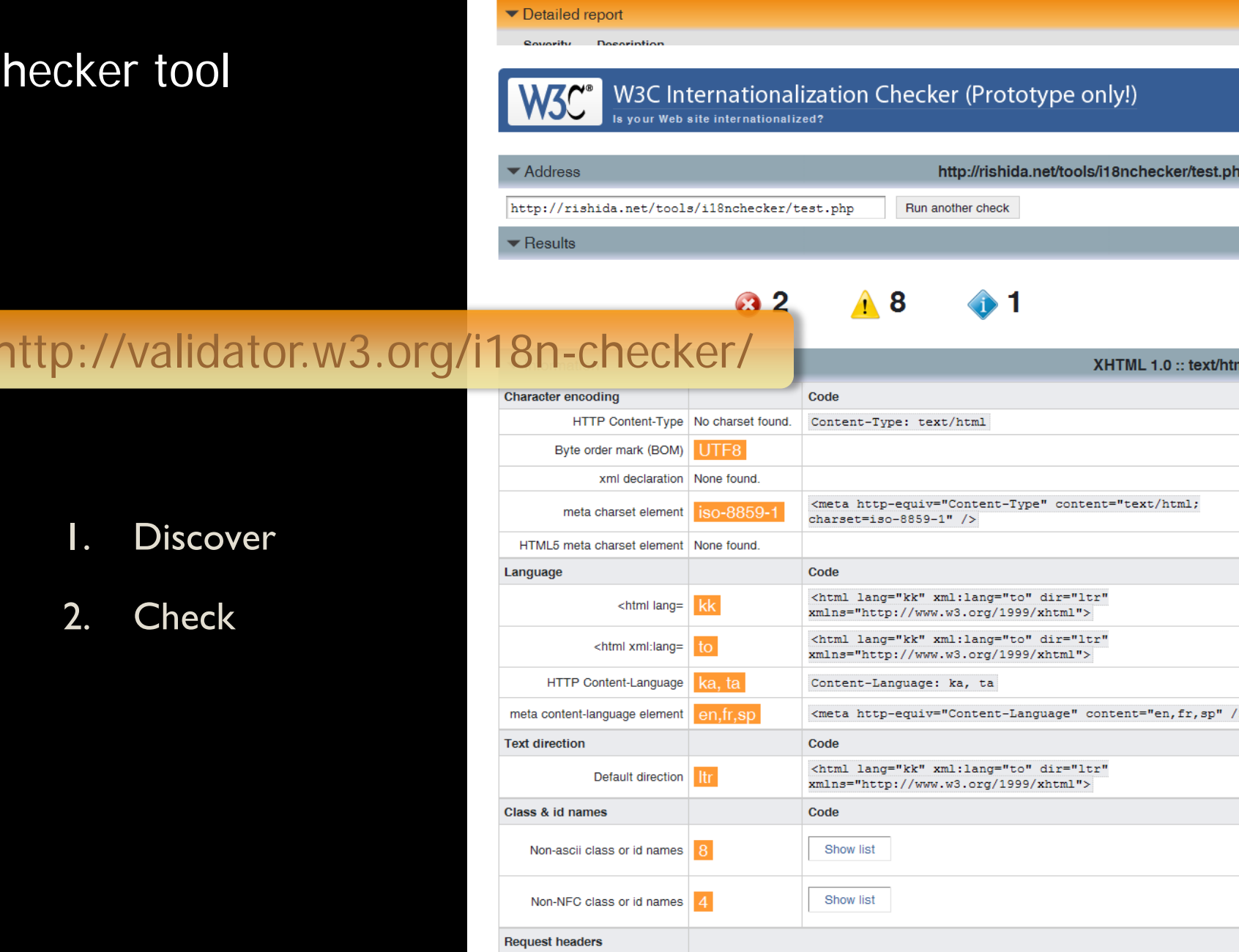

Accept-Charset | ISO-8859-1, utf-8; q=0.7, \*; q=0.7

substantial control of the state

# Getting involved…

### Getting involved

- Follow the discussions on the il8n mailing lists (eg. wwwinternational@w3.org), and track other technologies for internationally relevant topics. Follow our RSS feeds and twitter channels (@webi18n and @multilingweb)
- Read and review specifications (http://www.w3.org/TR/trtechnology-drafts) and send comments to the i18n list or direct to the Working Group.
- Discuss local requirements for the Multilingual Web, and if you identify missing features, find ways to coordinate proposals.
- Use features needed for non-Latin script support and push implementers to include more in browsers and authoring tools.

### The Web needs your help

this is your Web – not the W3C's

we need You to make the Web worldwide

get involved

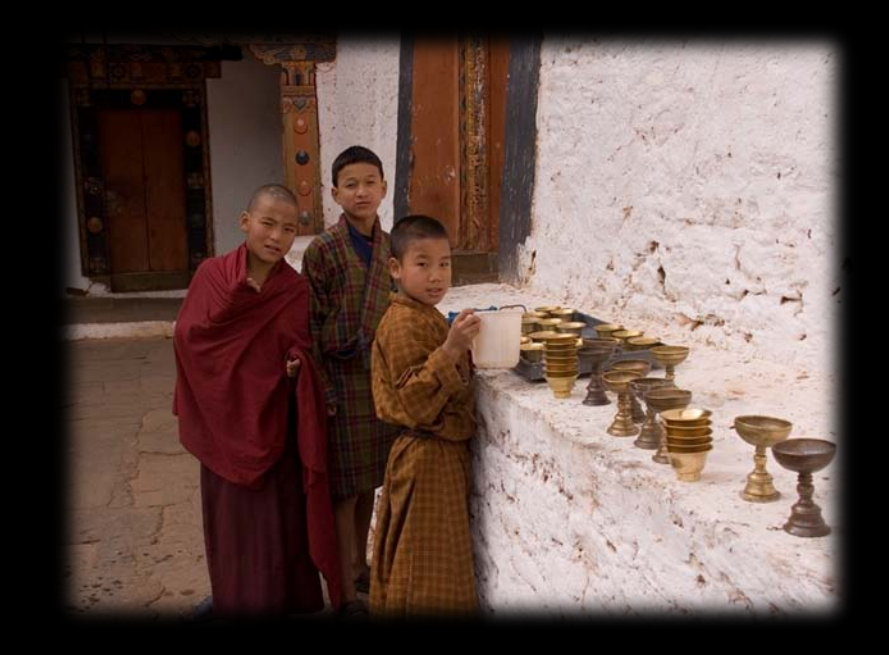

Thank you http://www.w3.org/International/talks/1101-iuc35 /